## **TUGAS AKHIR**

# **PEMETAAN RESEPTIF VEKTOR MALARIA DI WILAYAH KERJA PUSKESMAS TARUS TAHUN 2023**

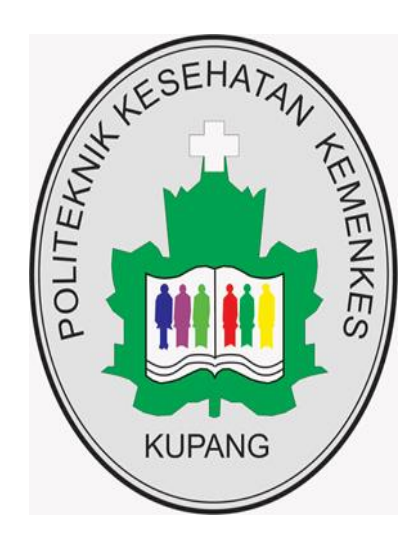

### **OLEH :**

## **IRNAWATI ANGGELIN DEPRAING NIM : PO.5303330200877**

## **KEMENTERIAN KESEHATAN REPUBLIK INDONESIA POLITEKNIK KESEHATAN KEMENKES KUPANG PROGRAM STUDI SANITASI 2023**

### **HALAMAN JUDUL**

## <span id="page-1-0"></span>**PEMETAAN RESEPTIF VEKTOR MALARIA DI WILAYAH KERJA PUSKESMAS TARUS TAHUN 2023**

Tugas Akhir ini diajukan sebagai salah satu persyaratan untuk memperoleh ijazah Diploma III Sanitasi

OLEH :

**IRNAWATI ANGGELIN DEPRAING PO5303330200877**

## **KEMENTERIAN KESEHATAN REPUBLIK INDONESIA POLITEKNIK KESEHATAN KEMENKES KUPANG PROGRAM STUDI SANITASI 2023**

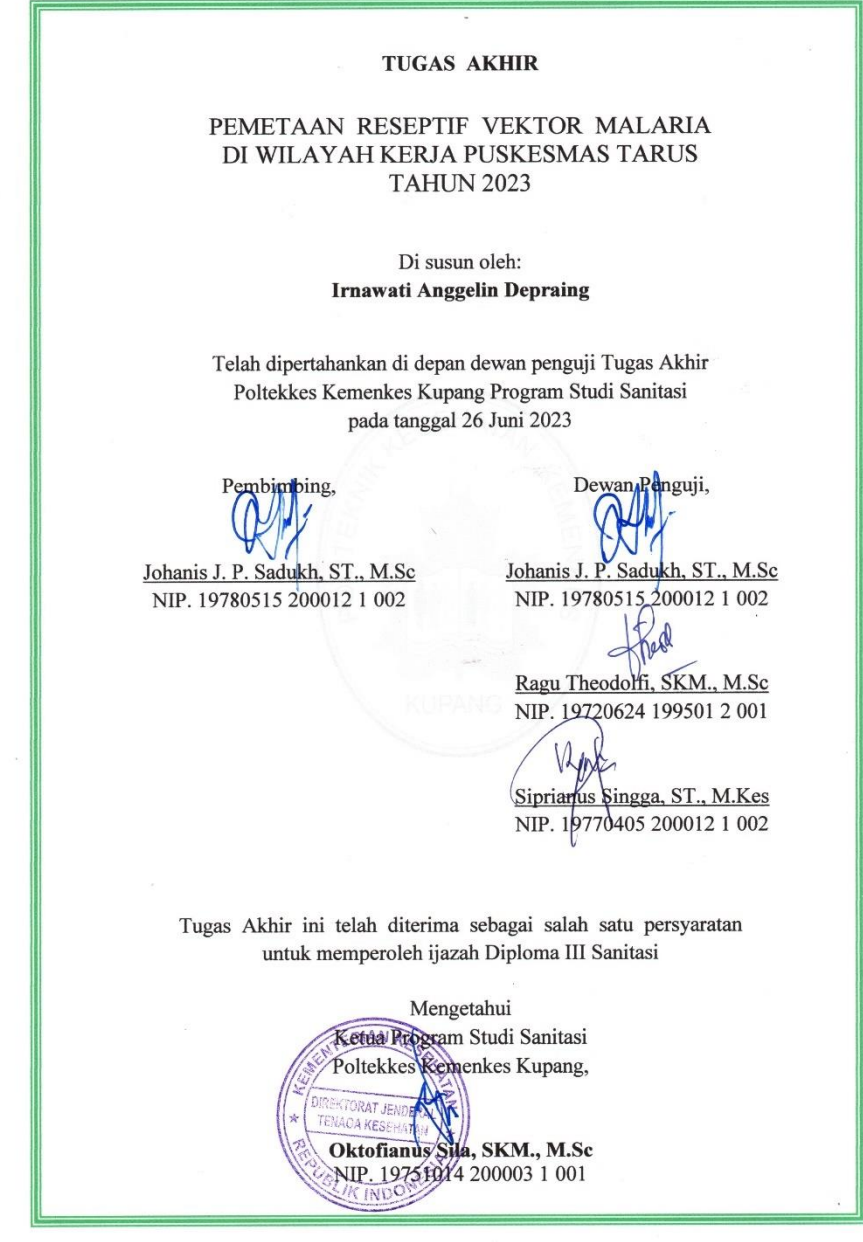

 $\mathcal{U}=\left\{ \begin{array}{ll} \mathcal{U} & \mathcal{U} \\ \mathcal{U} & \mathcal{U} \end{array} \right\}$ 

 $\sim$ 

 $\label{eq:2.1} \mathbf{A}_{\mathbf{r}}$  , where  $\mathbf{A}_{\mathbf{r}}$ 

#### PERNYATAAN KEASLIAN PENELITIAN

Saya yang bertanda tangan di bawah ini:

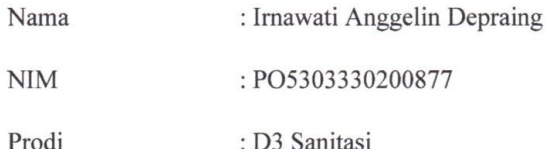

Judul Tugas Akhir : Pemetaan Reseptif Vektor Malaria Di Wilayah Kerja Puskesmas Tarus Tahun 2023

Menyatakan dengan sebenarnya bahwa Tugas Akhir yang saya tulis ini benar-benar hasil karya saya sendiri, bukan merupakan pengambilalihan tulisan atau pikiran orang lain yang saya akui sebagai tulisan atau pikiran saya sendiri. Apabila dikemudian hari dapat dibuktikan bahwa tugas akhir ini adalah hasil jiplakan, maka saya bersedia menerima sanksi atas perbuatan saya tersebut.

Kupang, 26 Juni 2023

Yang membuat pernyataan

Hlum

<span id="page-3-0"></span>Irnawati Anggelin Depraing

## **BIODATA PENULIS**

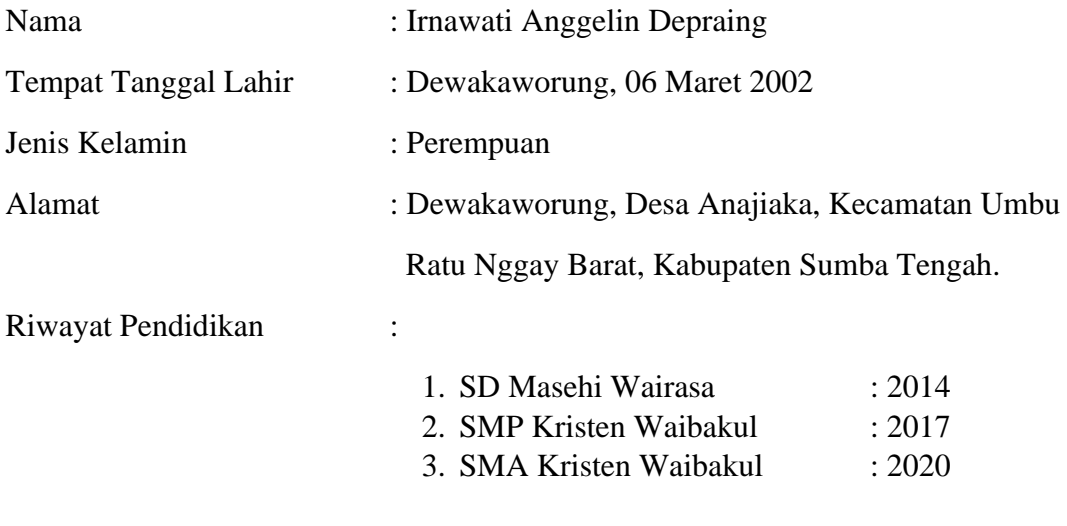

Riwayat Kerja : -

Tugas Akhir saya persembahan untuk :

*"Kedua orangtua tercinta, kakak tercinta, adik tercinta dan keluarga besar"*

**Motto**

**"Mungkin menjalani pendidikan itu sulit, tetapi tanpa pendidikan kita akan jauh lebih sulit"**

### **ABSTRAK**

### <span id="page-5-0"></span>**PEMETAAN RESEPTIF VEKTOR MALARIA DI WILAYAH KERJA PUSKESMAS TARUS TAHUN 2023**

**Irnawati Anggelin Depraing, Johanis Jusuf Pitreyadi Sadukh\*) Email : [irnawatidepraing@gmail.com](mailto:irnawatidepraing@gmail.com)** \*) Prodi Sanitasi Poltekkes Kemenkes Kupang

xiv + 80 halaman : tabel, gambar, lampiran

Peta reseptif adalah untuk menerangkan wilayah atau desa yang memiliki vektor malaria atau tidak. Peta reseptif terbagi atas dua kategori yaitu reseptif dan non reseptif. Setiap Kabupaten dan Puskesmas harus memiliki peta reseptif malaria sebagai salah satu syarat dalam penilaian eliminasi malaria. Fungsi pemetaan daerah reseptif ini adalah pengendalian terhadap penyakit malaria. Tujuan penelitian ini adalah untuk membuat peta reseptif vektor malaria di wilayah kerja Puskesmas Tarus. Jenis penelitian yang digunakan adalah penelitian deskriptif. Variabel penelitian adalah yaitu habitat jentik *Anopheles,* indeks habitat jentik *Anopheles* dan pemetaan reseptif vektor malariadi wilayah kerja Puskesmas Tarus. Populasi dalam penelitian ini adalah semua habitat jentik *Anopheles* di wilayah kerja Puskesmas Tarus, sampel dalam penelitian ini adalah semua habitat jentik *Anopheles* di wilayah kerja Puskesmas Tarus. Metode yang digunakan yaitu melalui survei langsung di lapangan. Data hasil penelitian di analisa secara deskriptif. Hasil data yang diperoleh ditemukan 8 jenis habitat jentik *Anopheles* di wilayah kerja Puskesmas Tarus yaitu bekas tapak roda kendaraan, cekdam genangan, kobakan/genangan sungai, muara, rawa-rawa, sawah dan sumur kebun. Habitat paling banyak adalah sawah yaitu 33 (50%) habitat dan habitat paling sedikit adalah tapak roda kendaraan dan cek dam masing-masing 1 (1,5%) habitat. Indeks habitat jentik *Anopheles* di wilayah kerja Puskesmas Tarus adalah 70%. Semua Desa/Kelurahan di wilayah kerja Puskesmas Tarus merupakan daerah reseptif vektor malaria. Kesimpulan hasil penelitian adalah jenis habitat jentik *Anopheles* di wilayah kerja Puskesmas Tarus yaitu bekas tapak roda kendaraan, cekdam genangan, kobakan/genangan sungai, muara, rawa-rawa, sawah dan sumur kebun. Indeks habitat jentik *Anopheles* di wilayah kerja Puskesmas Tarus adalah 70%. Semua Desa/Kelurahan di wilayah kerja Puskesmas Tarus merupakan daerah reseptif vektor malaria. Saran agar menghilangkan tempat perindukan dengan cara melakukan modifikasi dan manipulasi lingkungan, memanfaatkan hewan predator alami seperti ikan mujair dan ikan kepala timah di sekitar tempat perkembangbiakan jentik *Anopheles* dan penggunaan larvasida.

## **Kata Kunci : Habitat** *Anopheles***, indeks habitat, pemetaan reseptif**

**Pustaka : 23 buah (2002-2022)**

### **ABSTRACT**

### <span id="page-6-0"></span>**RECEPTIVE MAPPING OF MALARIA VECTORS IN THE WORKING AREA OF THE TARUS PUBLIC HEALTH CENTER IN 2023 Irnawati Anggelin Depraing, Johanis Jusuf Pitreyadi Sadukh\*) Email : [irnawatidepraing@gmail.com](mailto:irnawatidepraing@gmail.com)**

**\*)**DIII Sanitation Study Program of Health Polytechnic, the Ministry of Health Kupang

 $xiv + 80$  pages: tables, pictures, attachments.

The receptive mapping is to explain areas or villages that have malaria vectors or not. Receptive mapping is divided into two categories, namely receptive and nonreceptive. Each district and health center must have a malaria receptive mapping as a condition for assessing malaria – elimination. The function of mapping this receptive area is to control malaria. The purpose of this study is to make a map of malaria vector receptiveness in the work area of the Tarus Public Health Center. The type of research used is descriptive research. The research variables were *Anopheles* larvae habitat. *Anopheles* larva habitat index and malaria vector receptive mapping in the work area of the Tarus Public Health Center. The population in this study was all habitats of *Anopheles* larvae in the working area of the Tarus Public Health Center, the sample in this study were all habitats of *Anopheles* larvae in the working area of the Tarus Public Health Center. The method used is through direct surveys in the field. research data is analyzed descriptively. The results of the data obtained found 8 types of *Anopheles* larvae habitat in the working area of the Tarus Public Health Center, namely vehicle tread marks, puddle checks, river banks/ puddles, estuaries, swamps, rice fields and garden wells. The most abundant habitat is paddy fields, namely 33 (50%) habitats and the least habitat is vehicle treads and checks dams, each 1 (1.5%) habitat. The index of Anopheles larvae habitat in the working area of the Tarus Public Health Center is 70%. All sub-districts in the working area of the Tarus Public Health Center are receptive areas for Malaria vectors. The conclusion of the research results is the type of habitat for *Anopheles* larvae in the work area of the Tarus Public Health Center, namely vehicle treads, puddle check dams, river banks/ puddles, estuaries, swamps, rice fields and garden wells. The index of *Anopheles* larvae habitat in the working area of the Public Health Center is 70%. All sub-districts in the working area of the Tarus Public Health Center are receptive areas for malaria vectors. Suggestions are to eliminate breeding places by modifying and manipulating the environment, using natural predators such as *tilapia fish* and *tinhead fish* around *Anopheles* larvae breeding grounds and using *larvicides.*

#### **Keywords: Anopheles Habitat, habitat index, receptive mapping Bibliography or references: 23 pieces (2002- 2022).**

### **KATA PENGANTAR**

<span id="page-7-0"></span>Puji dan syukur Penulis panjatkan kehadirat Tuhan Yang Maha Esa karena atas berkat dan rahmat-Nyalah, Penulis dapat menyelesaikan penulisan Tugas Akhir yang berjudul "**Pemetaan Reseptif Vektor Malaria Di Wilayah Kerja Puskesmas Tarus Tahun 2023**" dengan baik dan tepat pada waktunya.

Penulis menyadari bahwa dalam menyelesaikan Tugas Akhir ini tidak terlepas dari bantuan berbagai pihak. Secara khusus Penulis mengucapkan terimakasih kepada Bapak Johanis J. Pitreyadi Sadukh, ST., M.Sc selaku Dosen Pembimbing yang dengan penuh ketulusan telah membantu, mendukung, membimbing dan mengarahkan Penulis dalam menyelesaikan penyusunan Tugas Akhir ini. Penulis juga mengucapkan terimakasih yang kepada:

- 1. Orang tua tercinta Bapak Lukas B. Depraing dan Mama Apliana Jewangu, Kakak Salonia A. Depraing, Kakak Oktavian F. Depraing dan Adik Febrian A. Dewapraing yang selalu ada memberi kasih sayang, cinta, dukungan, motivasi, doa dan semangat kepada Penulis dalam menyelesaikan Tugas Akhir ini.
- 2. Bapak Irfan, SKM.,M.Kes selaku Direktur Politeknik Kesehatan Kemenkes Kupang.
- 3. Bapak Oktofianus Sila, SKM., M.Sc selaku Ketua Program Studi Sanitasi Politeknik Kesehatan Kemenkes Kupang.
- 4. Ibu Agustina, SKM.,M.Kes selaku Dosen Pembimbing Akademik.
- 5. Ibu Ragu Theodolfi, SKM., M.Sc dan Bapak Siprianus Singga, ST., M.Kes selaku Dosen Penguji Tugas Akhir.
- 6. Sahabat Alsandy Kost Maria Rume, Adelvia, Febiyanti yang selalu mendukung, membantu dan memberikan motivasi kepada penulis sehingga dapat menyelesaikan Tugas Akhir ini.
- 7. Semua Bapak dan Ibu dosen maupun staf Program Studi Sanitasi yang selalu memberikan nasihat dan semangat saat melakukan penyusunan Tugas Akhir.
- 8. Teman-teman seperjuangan angkatan XXVI khusus kelas 3 regular C yang sudah membantu dalam penyelesaian Tugas Akhir.
- 9. Semua pihak yang membantu dalam penyusunan Tugas Akhir ini yang tidak dapat penulis sebutkan satu-persatu.

Penulis juga menyadari Tugas Akhir ini masih ada kekurangan. Oleh karena itu, penulis berharap adanya kritik dan saran yang bersifat membangun dari pembaca guna menyempurnakan penyusunan Tugas Akhir ini.

Kupang, Juni 2023

Penulis

## <span id="page-9-0"></span>**DAFTAR ISI**

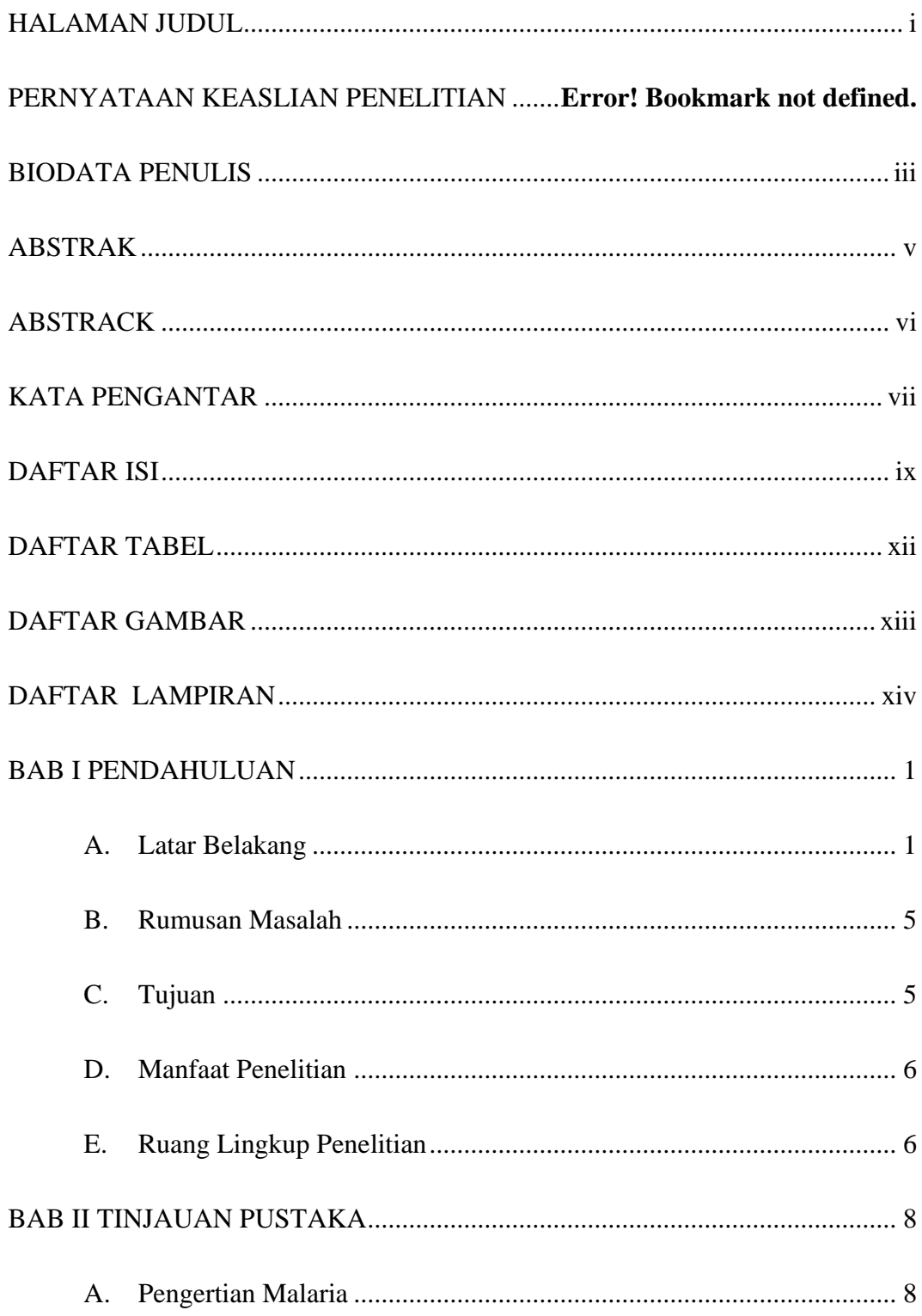

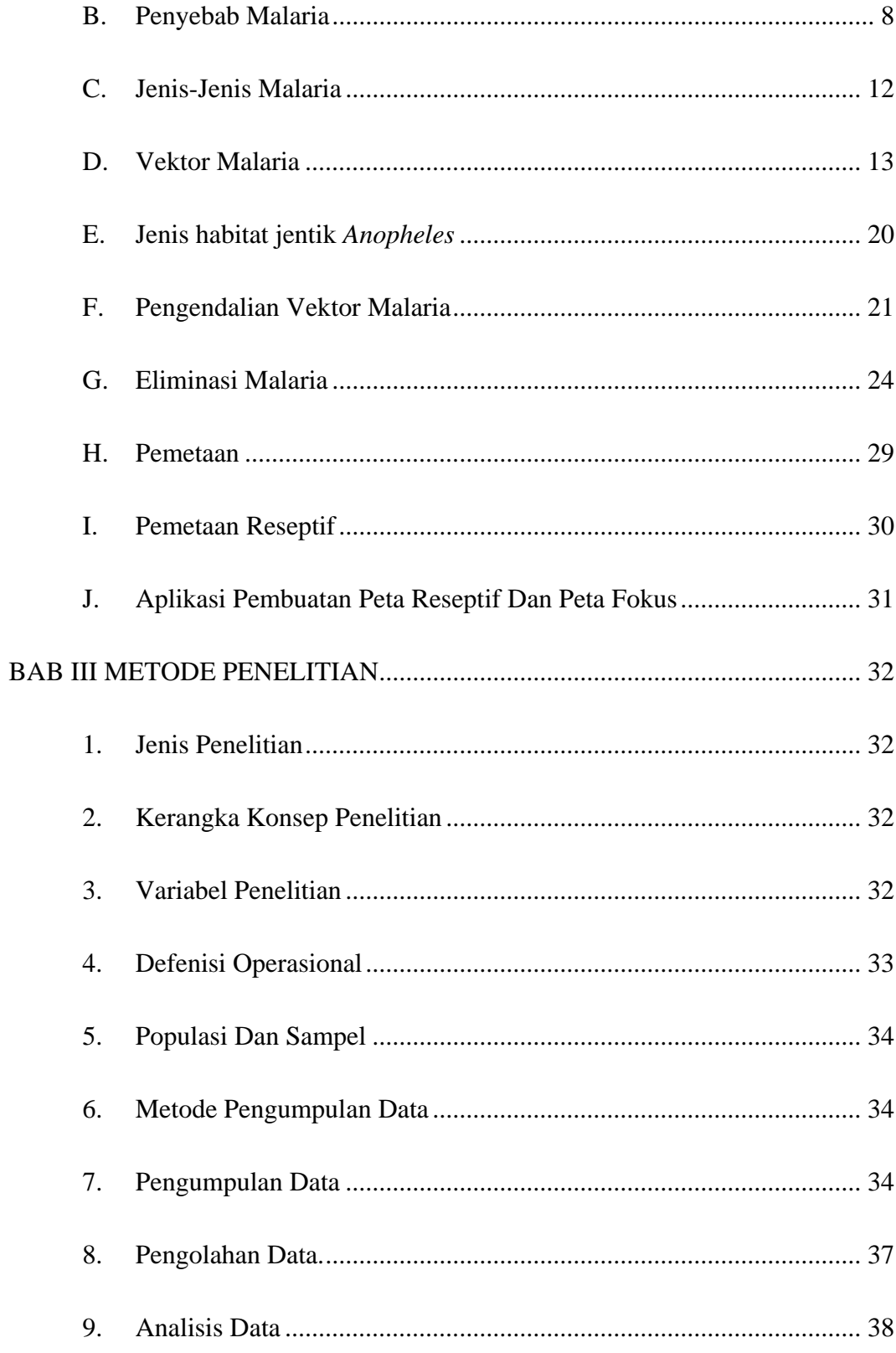

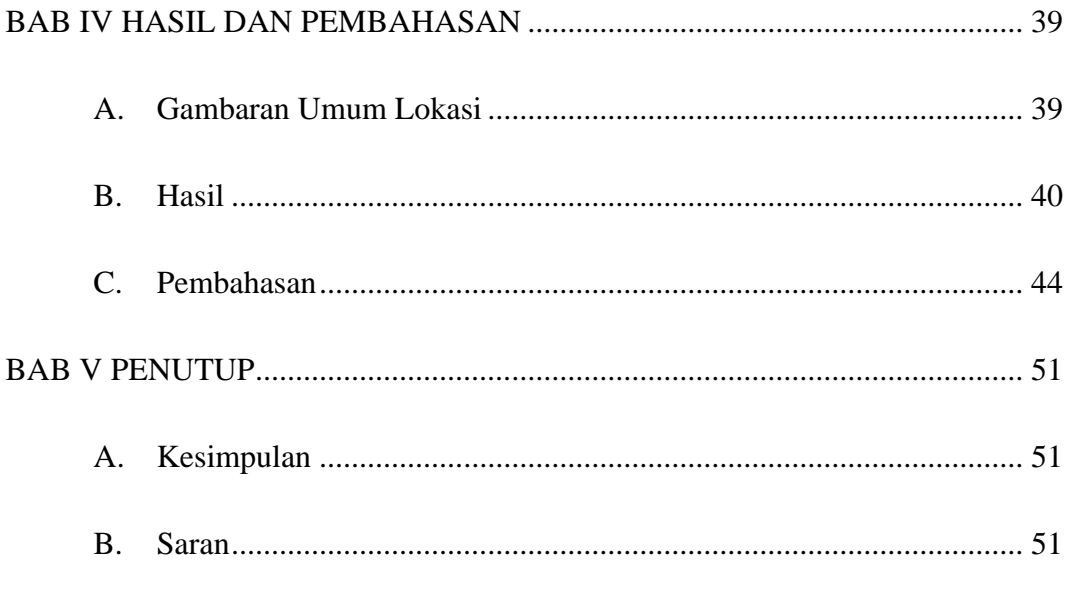

## DAFTAR PUSTAKA

**LAMPIRAN** 

## **DAFTAR TABEL**

### *halaman*

<span id="page-12-0"></span>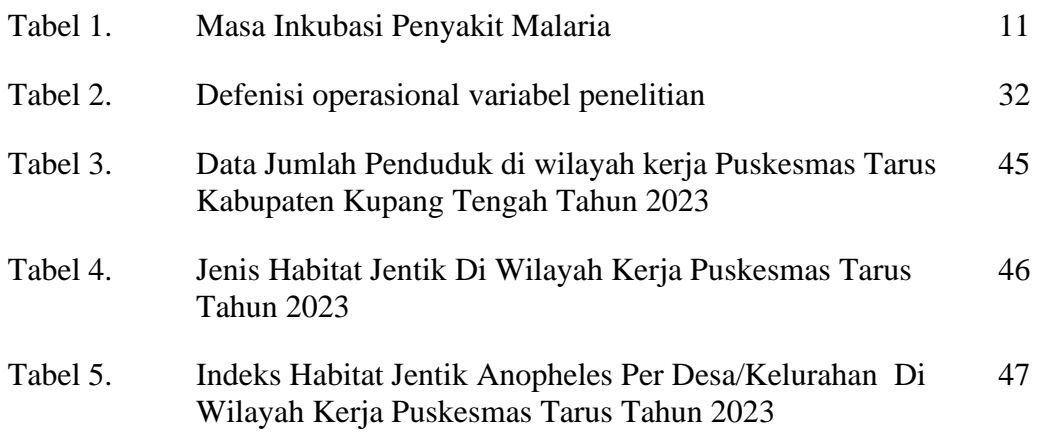

## **DAFTAR GAMBAR**

<span id="page-13-0"></span>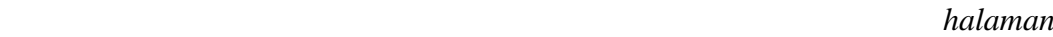

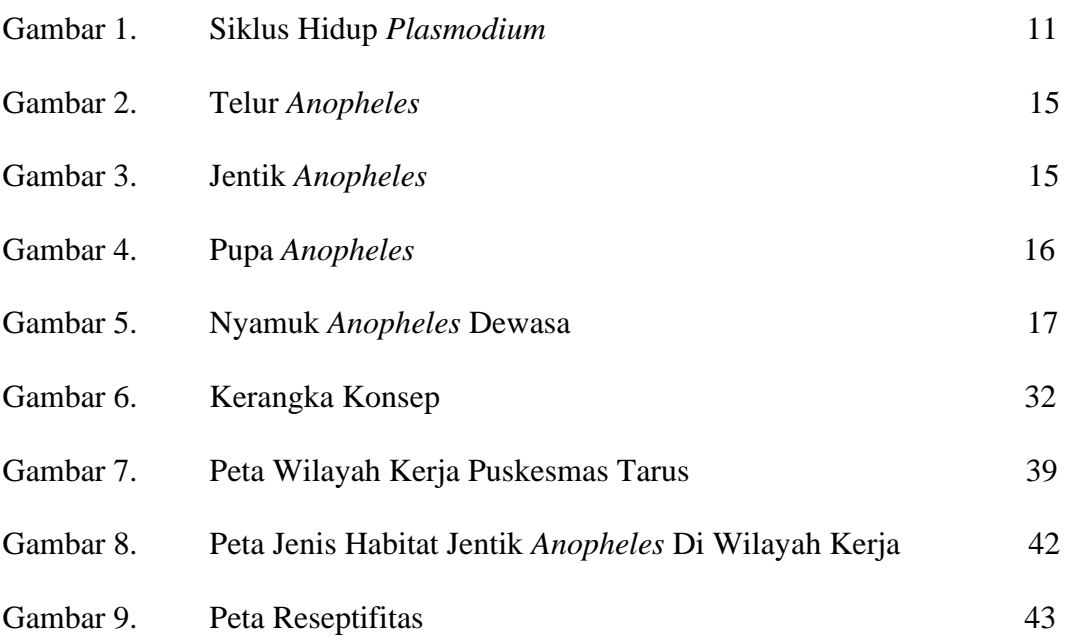

## **DAFTAR LAMPIRAN**

- <span id="page-14-0"></span>Lampiran I. Surat Izin Penelitian
- Lampiran II. Master Tabel
- Lampiran III. Cara Membuat Peta Reseptif
- Lampiran IV. Formulir Survei Habitat Jentik *Anopheles*
- Lampiran V. Dokumentasi Penelitan
- Lampiran VI. Surat Keterangan Selesai Penelitian
- Lampiran VII. Lembar Konsultasi Tugas Akhir

### **BAB I**

### **PENDAHULUAN**

#### <span id="page-15-1"></span><span id="page-15-0"></span>**A. Latar Belakang**

Menurut *World Health Organization (WHO)*, malaria adalah penyakit yang disebabkan oleh parasit *plasmodium* yang ditularkan kepada manusia melalui gigitan nyamuk *Anopheles* betina yang terinfeksi. Penyakit malaria dapat dicegah dan disembuhkan, namun juga dapat menyebabkan kematian apabila tidak ditangani dengan tepat. Orang yang terkena gejala malaria akan mengalami demam, menggigil, berkeringat, sakit kepala, mual atau muntah. Pada sebagian besar negara endemis malaria, penyakit ini sering ditemukan pada anak-anak atau pasien yang lebih tua dengan keluhan demam yang sedang mencari perawatan di fasilitas kesehatan (Zohra *et al.*, 2019, h.26)

Malaria merupakan salah satu masalah kesehatan masyarakat di Indonesia yang dapat menyebabkan kematian. Pemerintah Indonesia telah mengeluarkan Surat Keputusan Menteri Kesehatan Nomor 293/2019 tentang Eliminasi Malaria dalam upaya menunjang program eliminasi malaria. Tujuan program penanggulangan malaria di Indonesia adalah untuk mencapai eliminasi malaria secara bertahap selambat-lambatnya tahun 2030. Tahapan eliminasi yaitu dari tingkat Kabupaten/Kota, Provinsi, regional dan nasional. Proses tersebut didahului dengan penilaian eliminasi untuk Jawa dan Bali pada tahun 2023, penilaian untuk Sumatera, NTB dan

penilaian eliminasi malaria untuk jawa dan bali pada tahun 2023, penilaian untuk sumatera, NTB dan Sulawesi pada tahun 2025, penilaian untuk Kalimantan dan Maluku Utara pada tahun 2027, penilaian untuk NTT dan Maluku pada tahun 2028, penilaian untuk Papua Barat dan Papua pada tahun 2029, dan sertifikasi eliminasi nasional 2030 (Wahono *et al*., 2021, h.56).

Berdasarkan Peraturan Gubernur No. 11 tahun 2017 target eliminasi malaria Provinsi Nusa Tenggara Timur sampai tahun 2023 semua Kabupaten/Kota yang berjumlah 22 sudah harus bebas malaria. Berdasarkan laporan Dinas Kesehatan NTT capaiannya sampai tahun 2022 baru tujuh Kabupaten/Kota yang telah menerima sertifikat bebas malaria yaitu Kabupaten Manggarai, Manggarai Timur, Manggarai Barat, Kota Kupang, Ngada, Ende dan Nagakeo.

Eliminasi malaria adalah adalah suatu upaya untuk menghentikan penularan malaria setempat *(indigenous)* dalam satu wilayah geografis tertentu, dan bukan berarti tidak ada kasus malaria impor serta sudah tidak ada vektor malaria di wilayah tersebut sehingga tetap dibutuhkan kegiatan kewaspadaan untuk mencegah penularan kembali (Kemenkes RI 2017, h.6). Pentahapan eliminasi terdiri dari tahap pemberantasan, pre-eliminasi, eliminasi dan pemeliharaan. Masing-masing tahapan mempunyai tujuan dan sasaran yang berbeda. Kegiatan surveilans pun disesuaikan dengan berdasarkan tahapan eliminasi tersebut. Surveilans merupakan hal yang sangat penting untuk ditingkatkan dalam pencapaian eliminasi karena salah

satu syarat eliminasi adalah adanya surveilans yang baik (Kemenkes RI 2017, h.3).

Suatu wilayah atau daerah bisa dinyatakan bebas malaria (eliminasi) jika memenuhi beberapa persyaratan berikut yaitu masing-masing wilayah harus dapat membuktikan bahwa wilayahnya telah bebas dari penularan lokal (kasus *indigenous*) malaria selama tiga tahun terakhir, memiliki sistem yang baik untuk memastikan atau menjamin tidak ada penularan kembali, Tingkat positifitas *(positivy rate)* kurang dari 5 %, API *(Annual Parasite Incidence)* atau jumlah penderita malaria kurang dari 1 per 1.000 penduduk dan setiap wilayah harus memiliki peta reseptif malaria (Permenkes RI. 2022).

Reseptif adalah wilayah yang memiliki vektor malaria dengan tinggi serta dan terdapat faktor lingkungan serta iklim yang menunjang terjadinya penularan malaria. Setiap Kabupaten dan Puskesmas harus memiliki peta reseptif malaria sebagai salah satu syarat dalam penilaian eliminasi malaria. Peta reseptif adalah untuk menerangkan suatu wilayah atau desa memiliki vektor malaria atau tidak, dengan kategori daerah reseptif dan daerah non reseptif. Fungsi pemetaan daerah reseptif ini adalah pengendalian terhadap penyakit malaria. Pada wilayah dengan tingkat reseptif tinggi bisa dilakukan pengendalian vektor yang sesuai dengan lokasi tersebut, seperti larvasidasi atau menajemen lingkungan, di lokasi fokus bila ditemukan penderita dengan penularan setempat, dapat dilakukan pengendalian vektor sesuai

dengan lokasi tersebut, seperti penyemprotan rumah atau pembagian kelambu berinsektisida (Kemenkes, 2017, h.6).

Berdasarkan roadmap Dinas Kesehatan Provinsi Nusa Tenggara Timur Kabupaten Kupang ditargetkan masuk eliminasi tahun 2025. salah satu syarat untuk penilaian eliminasi malaria untuk tingkat kabupaten adalah adanya pemetaan reseptif dan pemetaan fokus. Puskesmas Tarus merupakan salah satu Puskesmas yang masuk dalam wilayah Kabupaten Kupang berdasarkan Dinas Kesehatan Kabupaten dengan jumlah wilayah kerja sebanyak satu Kelurahan dan tujuh Desa yaitu Kelurahan Tarus, Desa Noelbaki, Desa Mata Air, Desa Oebelo, Desa Oelpuah, Desa Oelnasi, Desa Tanah Merah, Desa Penfui Timur. Berdasarkan laporan kasus malaria tahun 2021 angka API (*(Annual Parasite Incidence)*) Puskesmas Tarus sebesar 0,04 per 1000 penduduk, dimana angka API di Kelurahan Tarus sebesar 0,18 per 1000 penduduk dan di Desa Tanah Merah angka API sebesar 0,25 per 1000 penduduk dan kasus malaria tahun 2022 angka API Puskesmas Tarus sebesar 0,04 per 1.000 penduduk, dimana angka API di Desa Tanah Merah sebesar 0,50 per 1.000 penduduk. Berdasarkan survey di wilayah kerja Puskesmas Tarus semua Desa mempunyai habitat jentik *Anopheles* berupa sawah, rawa-rawa, genangan air.

Tujuan dilakukannya penelitian tentang peta reseptif di wilayah kerja Puskesmas Tarus adalah belum adanya peta reseptif di wilayah kerja Puskesmas Tarus sebagai dokumen yang menjadi salah satu item penilaian dalam eliminasi malaria, banyaknya habitat jentik *Anopheles* di wilayah kerja Puskesmas Tarus berupa sawah, muara dan genangan air dan wilayah kerja Puskesmas Tarus berbatasan langsung dengan Kota Kupang yang sudah bebas malaria sehingga untuk menghindari terjadi penularan kembali di Kota Kupang maka dilakukan penelitian tentang peta reseptif di wilayah kerja Puskesmas Tarus.

Berdasarkan uraian pada latar belakang diatas, maka Penulis tertarik untuk melakukan penelitian dengan judul **"PEMETAAN RESEPTIF VEKTOR MALARIA DI WILAYAH KERJA PUSKESMAS TARUS TAHUN 2023".**

#### <span id="page-19-0"></span>**B. Rumusan Masalah**

Rumusan masalah dalam penelitian ini adalah bagaimanakah pemetaan reseptif vektor malaria di wilayah kerja Puskesmas Tarus?

#### <span id="page-19-1"></span>**C. Tujuan**

1. Tujuan umum

Untuk mengetahui pemetaan reseptif vektor malaria di wilayah kerja Puskesmas Tarus.

- 2. Tujuan khusus
	- a. Mengetahui jenis habitat jentik *Anopheles* di wilayah kerja Puskesmas Tarus.
	- b. Mengetahui indeks habitat jentik *Anopheles* di wilayah kerja Puskesmas Tarus.
	- c. Membuat peta reseptif di wilayah kerja Puskesmas Tarus.

### <span id="page-20-0"></span>**D. Manfaat Penelitian**

1. Bagi Masyarakat

Sebagai sumber informasi kepada masyarakat dalam mengetahui habitat jentik *Anopheles* dan pemetaan reseptif vektor malaria.

2. Bagi Institusi Pendidikan

Hasil penelitian dapat dijadikan sebagai bahan pustaka dan sebagai informasi bagi peneliti selanjutnya.

3. Bagi Puskesmas Tarus

Menjadi sumber informasi yang di jadikan pedoman untuk mengetahui habitat jentik *Anopheles* serta mengetahui pemetaan reseptif vektor malaria dan menjadi dokumen untuk item penilaian eliminasi malaria.

4. Bagi Peneliti

Menambah ilmu pengetahuan yang diperoleh selama mengikuti pendidikan di Program Studi Sanitasi Poltekkes Kemenkes Kupang dan mengaplikasikan dalam dunia kerja.

#### <span id="page-20-1"></span>**E. Ruang Lingkup Penelitian**

1. Lingkup Materi

Materi dalam penelitian ini adalah Surveilans Epidemiologi dan Entomologi.

2. Lingkup Sasaran

Sasaran dalam penelitian ini adalah habitat jentik *Anopheles*

3. Lingkup Lokasi

Lokasi penelitian ini adalah wilayah kerja Puskesmas Tarus

4. Lingkup Waktu

Penelitian dilakukan bulan Februari - Mei 2023

### **BAB II**

### **TINJAUAN PUSTAKA**

#### <span id="page-22-1"></span><span id="page-22-0"></span>**A. Pengertian Malaria**

Malaria adalah penyakit infeksi yang disebabkan oleh parasit *(plasmodium sp)* yang hidup dan berkembang biak dalam sel darah merah *(eritrosit)* manusia yang ditularkan oleh nyamuk malaria *(Anopheles sp)* betina, dapat menyerang semua orang baik laki-laki ataupun perempuan pada semua golongan umur bayi, anak-anak dan orang dewasa. Parasit ini ditularkan dari satu orang ke orang lainnya melalui gigitan nyamuk *Anopheles* betina. Parasit harus melewati siklus hidup pada tubuh nyamuk dan manusia sebelum ditularkan (Kemenkes RI, 2014, h.11).

#### <span id="page-22-2"></span>**B. Penyebab Malaria**

Penyebab malaria adalah parasit dari genus *Plasmodium sp,* dan terdiri dari 4 spesies yaitu *Plasmodium falciparum*, *Plasmodium vivax, Plasmodium malariae, dan Plasmodium ovale.* Melalui metode Polymerase Chain Reaction (PCR) ditemukan jenis *Plasmodium* lain yaitu *Plasmodium knowlesi*. *Plasmodium* ini masih dalam proses penelitian dan ditemukan pertama kali di Sabah. Reservoar utama *Plasmodium* ini adalah kera ekor panjang *(Macacasp)* (Kemenkes RI, 2014, h. 11).

Jenis *Plasmodium* yang banyak ditemukan di Indonesia adalah *Plasmodium falciparum dan Plasmodium vivax,* sedangkan *Plasmodium malariae* dapat ditemukan dibeberapa Provinsi antara lain Lampung, Nusa Tenggara Timur dan Papua. *Plasmodium ovale* pernah ditemukan di Nusa Tenggara Timur dan Papua. Sedangkan tahun 2010 di Pulau Kalimantan dilaporkan adanya *Plasmodium knowlesi* yang dapat menginfeksi manusia yang sebelumnya hanya menginfeksi hewan primata/monyet (Kemenkes RI, 2014, h.11).

#### **Siklus Hidup** *Plasmodium*

Menurut (Kemenkes, 2013) Parasit malaria memerlukan dua *host* untuk siklus hidupnya, yaitu manusia dan nyamuk *Anopheles* betina.

1. Siklus Pada Manusia

Pada waktu nyamuk *Anopheles* infektif menghisap darah manusia, sporozoit yang berada dikelenjar liur nyamuk akan masuk ke dalam peredaran darah selama lebih kurang setengah jam. Setelah itu *sporozoit* akan masuk ke dalam sel hati dan menjadi *tropozoit* hati. Kemudian berkembang menjadi *skizon* hati yang terdiri dari 10.000-30.000 *merozoit* hati (tergantung spesiesnya).

Siklus ini disebut siklus *ekso-eritrositer* yang berlangsung selama lebih kurang 2 minggu. Pada *P. vivax dan P. ovale*, sebagian *tropozoit*  hati tidak langsung berkembang menjadi *skizon*, tetapi ada yang menjadi bentuk dorman yang disebut *hipnozoit. Hipnozoit* tersebut dapat tinggal di dalam sel hati selama berbulan-bulan sampai bertahun-tahun. Pada suatu saat bila imunitas tubuh menurun, akan menjadi aktif sehingga dapat menimbulkan relaps (kambuh).

*Merozoit* yang berasal dari *skizon* hati yang pecah akan masuk ke peredaran darah dan menginfeksi sel darah merah. Di dalam sel darah merah, parasit tersebut berkembang dari stadium *tropozoit* sampai skizon (8-30 *merozoit*, tergantung spesiesnya). Proses perkembangan aseksual ini disebut *skizogoni*. Selanjutnya *eritrosit* yang terinfeksi *(skizon)* pecah dan merozoit yang keluar akan menginfeksi sel darah merah lainnya. Siklus ini disebut siklus *eritrositer.*

Pada *Plasmodium falciparum* setelah 2-3 siklus *skizogoni* darah, sebagian *merozoit* yang menginfeksi sel darah merah dan membentuk stadium seksual (gametosit jantan dan betina). Pada spesies lain siklus ini terjadi secara bersamaan. Hal ini terkait dengan waktu dan jenis pengobatan untuk eradikasi.

Siklus *Plasmodium knowlesi* pada manusia masih dalam penelitian. Reservoar utama *Plasmodium* ini adalah kera ekor panjang *(Macaca sp)*. Kera ekor panjang ini banyak ditemukan di hutan-hutan Asia termasuk Indonesia. Pengetahuan mengenai siklus parasit tersebut lebih banyak dipahami pada kera dibanding manusia.

2. Siklus pada nyamuk *Anopheles* betina.

Apabila nyamuk *Anopheles* betina menghisap darah yang mengandung *gametosit*, di dalam tubuh nyamuk gamet jantan dan betina melakukan pembuahan menjadi *zigot. Zigot* berkembang menjadi *ookinet* kemudian menembus dinding lambung nyamuk. Pada dinding luar lambung nyamuk *ookinet* akan menjadi *ookista* dan selanjutnya menjadi *sporozoit. Sporozoit* ini bersifat infektif dan siap ditularkankemanusia.

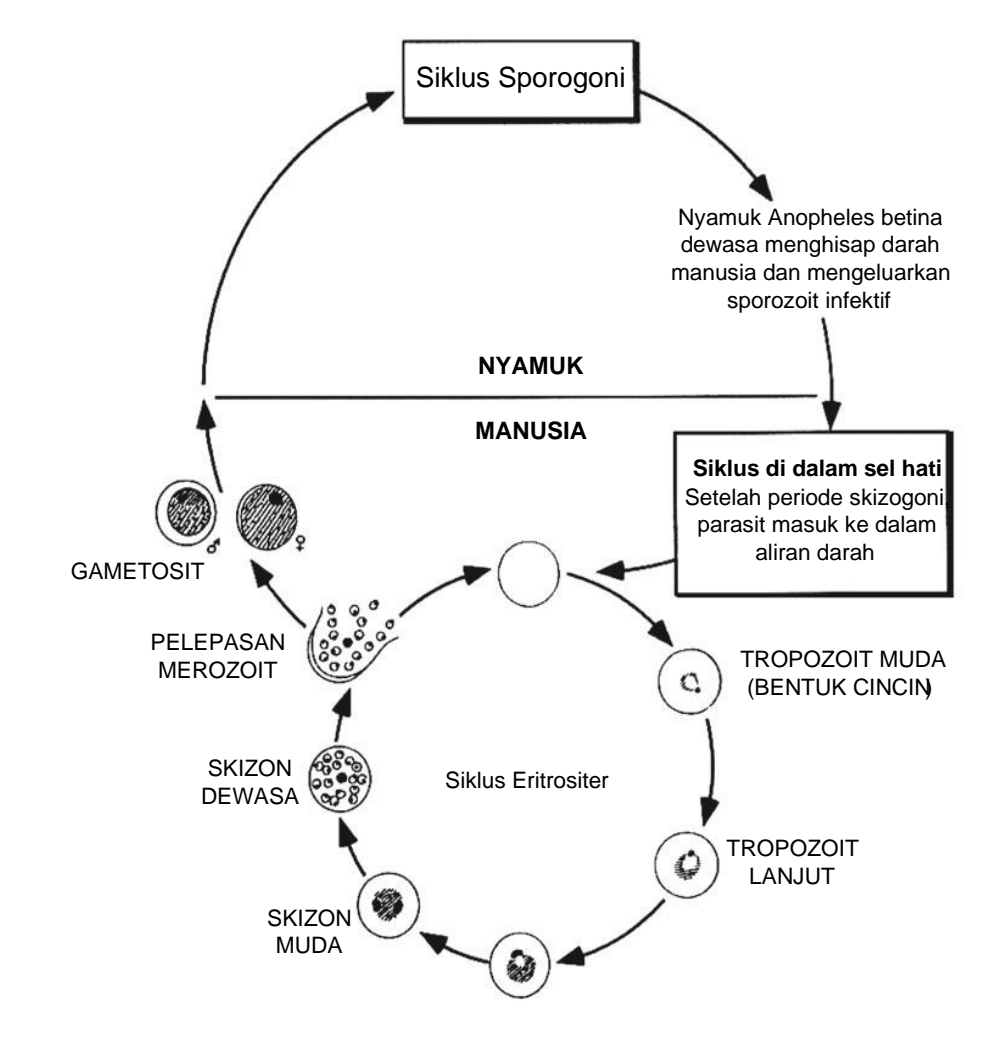

Gambar 1. Siklus Hidup *Plasmodium (Sumber : Kemenkes RI 2015)*

<span id="page-25-0"></span>Masa inkubasi adalah rentang waktu sejak *sporozoit* masuk ke tubuh manusia sampai timbulnya gejala klinis yang ditandai dengan demam. Masa inkubasi bervariasi tergantung spesies *Plasmodium*.

Masa prepaten adalah rentang waktu sejak *sporozoit* masuk ke tubuh manusia sampai parasit dapat dideteksi dalam sel darah merah dengan pemeriksaan mikroskopik.

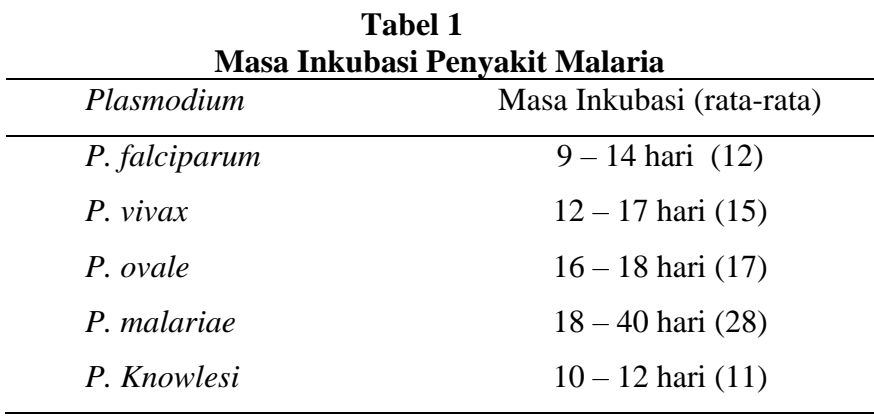

*Sumber : Kemenkes 2013*

Setelah 2-3 siklus *skizogoni* darah, sebagian *merozoit* menginfeksi sel darah merah dan membentuk stadium seksual (*gametosit* jantan dan betina) (Kemenkes, 2013).

*Gametosit* pada infeksi *P.vivax* timbul pada hari ke 2–3 sesudah terjadinya parasitemia (adanya parasit di darah tepi yang sudah bisa ditemukan pada pemeriksaan mikroskopis), sedangkan pada *P.falciparum* timbul *gametosit* setelah 8 hari dan *P.malariae* timbul *gametosit* setelah beberapa bulan kemudian (Kemenkes, 2013).

#### <span id="page-26-0"></span>**C. Jenis-Jenis Malaria**

Menurut (Kementrian Kesehatan RI, 2019) jenis-jenis malaria adalah sebagai berikut :

1. Malaria *falciparum* 

Disebabkan oleh *Plasmodium falciparum*. Gejala demam timbul intermiten dan dapat kontinyu. Jenis malaria ini paling sering menjadi malaria berat yang menyebabkan kematian.

*2.* Malaria *vivaks*

Disebabkan oleh *Plasmodium vivax*. Gejala demam berulang dengan interval bebas demam 2 hari. Telah ditemukan juga kasus malaria berat yang disebabkan oleh *Plasmodium vivax.* 

3. Malaria *ovale*

Disebabkan oleh *Plasmodium ovale.* Manifestasi klinik biasanya bersifat ringan. Pola demam seperti pada malaria *vivaks*.

4. Malaria *malariae*

Disebabkan oleh *Plasmodium malariae.* Gejala demam berulang dengan interval bebas demam 3 hari.

5. Malaria *knowlesi* 

Disebabkan oleh *Plasmodium knowlesi*. Gejala demam menyerupai malaria *falciparum***.**

### <span id="page-27-0"></span>**D. Vektor Malaria**

1. Penyebaran dan Tempat Perindukan

Vektor malaria di Indonesia telah dikonfirmasi sebanyak 25 jenis (species) nyamuk *Anopheles* tersebar di seluruh wilayah Indonesia dan terbagi kedalam dua zona/ daerah penyebaran hewan secara geografik yaitu daerah australia dan oriental (Asia). Penyebaran nyamuk *Anopheles* daerah Australia di Papua, Maluku dan Maluku Utara adalah *Anopheles bancrofti, An. koliensis, An. punctulatus dan An. farauti. Sedangkan penyebaran nyamuk Anopheles daerah oriental meliputi wilayah Indonesia bagian tengah dan barat adalah An. aconitus, An. subpictus, An. sundaicus, An. barbirostris, An. kochi, An. nigerrimus, An. parangensis, An. balabacensis, An. leucosphyrus, An. tesselatus, An. vagus, An. karwari, An. sinensis, An. flavirostris, An. maculatus, An. minimus, An. letifer, An. annularis, An. ludlowae, An. umbrosus dan An. barbumbrosus* (Kemenkes RI, 2014, h. 5).

2. Siklus Hidup

Menurut Kemenkes RI (2014, h. 6-7) nyamuk *Anopheles* termasuk hewan yang mengalami metamorfosis sempurna, karena perkembangannya mulai dari telur, jentik/larva, kepompong atau pupa, dan dewasa. Perkembangan dari telur sampai dewasa sebagai berikut :

a. Telur

- 1) Diletakkan di permukaan air atau benda-benda lain di permukaan air.
- 2) Ukuran telur kurang lebih 0,5 mm.
- 3) Jumlah telur (sekali bertelur) 100 sampai 300 butir, rata-rata 150 butir.
- 4) Frekuensi bertelur dua atau tiga hari.
- 5) Lama menetas dapat beberapa saat setelah kena air, hingga dua sampai tiga hari kemudian telur menetas menjadi larva.

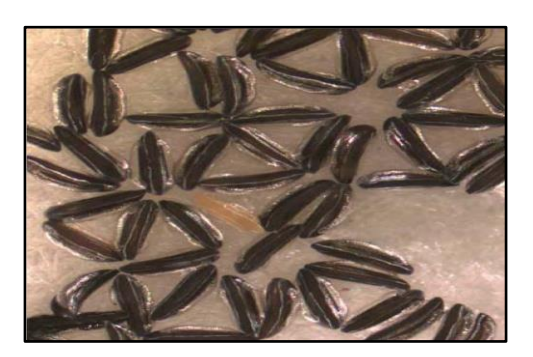

 Gambar 1. Telur *Anopheles (Sumber : CDC, 2015)*

### <span id="page-29-0"></span>b. Larva

- 1) Terdapat di air dan mengalami empat masa pertumbuhan (instar) yaitu : instar I (1 hari), instar II (1-2 hari), instar III (2 hari) dan instar IV (2-3 hari).
- 2) Masing-masing instar ukurannya berbeda
- 3) Tiap pergantian instar disertai dengan pergantian kulit
- 4) Belum ada perbedaan jantan dan betina
- <span id="page-29-1"></span>5) Pada pergantian kulit terakhir berubah menjadi kepompong

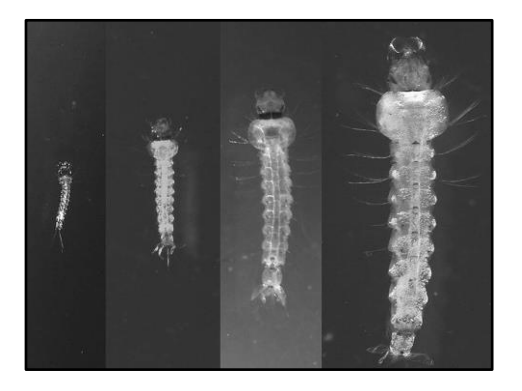

 Gambar 2. Jentik *Anopheles (Sumber :CDC, 2015)*

- c. Pupa
	- 1) Terdapat di air, tidak memerlukan makanan, belum diketahui perbedaan jantan dan betina.
	- 2) Dalam 1-2 hari menjadi nyamuk
	- 3) Umumnya nyamuk jantan menetas lebih dahulu dari pada betina.

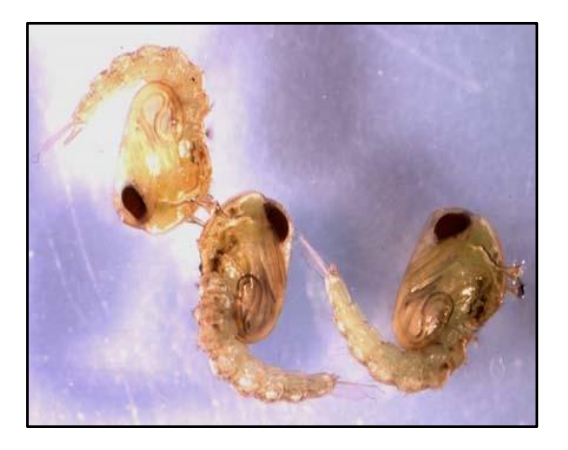

 Gambar 3 Pupa *Anopheles (Sumber :CDC, 2015)*

- <span id="page-30-0"></span>d. Nyamuk Dewasa
	- 1) Lama pertumbuhan sampai dewasa berkisar antara 8-14 hari.
	- 2) Umumnya jumlah nyamuk jantan dan nyamuk betina yang menetas dari kelompok telur hampir sama banyak (1:1).
	- 3) Setelah menetas, nyamuk melakukan perkawinan biasanya terjadi pada waktu senja. Perkawinan hanya terjadi sekali, sebelum nyamuk betina pergi untuk menghisap darah.

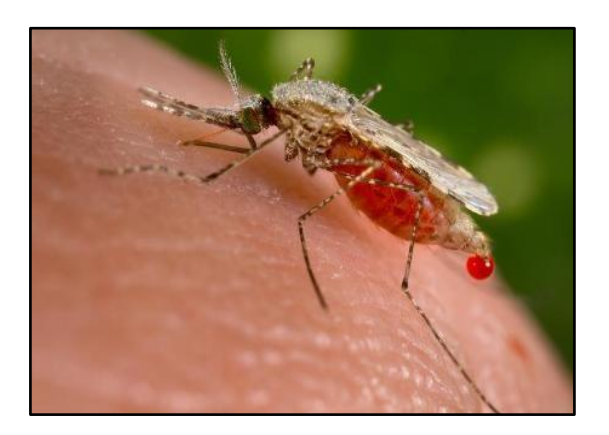

 Gambar 4. Nyamuk *Anopheles* Dewasa *(Sumber : CDC, 2015)*

- <span id="page-31-0"></span>e. Nyamuk Jantan
	- 1) Umur lebih pendek dari nyamuk betina (seminggu).
	- 2) Makanannya adalah cairan buah-buahan atau tumbuhan.
	- 3) Jarak terbangnya tidak jauh dari tempat perindukannya.
- f. Nyamuk Betina
	- 1) Umurnya lebih panjang dari nyamuk jantan.
	- 2) Perlu menghisap darah untuk pertumbuhan telurnya.
	- 3) Dapat terbang sejauh 0,5 sampai 5 km.
- 3. Bionomik (perilaku) nyamuk A*nopheles*

Menurut Ditjen Pengendalian Penyakit dan Penyehatan Lingkungan (2014, h. 9) Aspek perilaku atau bionomik nyamuk *Anopheles* meliputi kebiasaan nyamuk *Anopheles* dalam memilih habitat perkembangbiakan yang disukai *(breeding habit)*, mencari darah *(biting habit)*, dan istirahat *(resting habit)*.

- a. Perilaku berkembang biak
	- 1) Nyamuk *Anopheles* betina memiliki kemampuan untuk memilih tempat berkembang biak sesuai dengan kesenangannya.
	- 2) Ada jenis yang senang kena sinar matahari *(An. sundaicus).*
	- *3)* Adapula yang senang di tempat-tempat yang teduh *(An. umbrosus).*
	- 4) Species yang satu berkembang biak di air payau dan yang lain berkembang di air tawar.
- b. Perilaku mencari darah
	- 1. Berdasarkan waktu

Nyamuk *Anopheles* pada umumnya aktif mencari darah pada waktu malam hari. Perilaku ini bila diteliti lebih lanjut ada yang menggigit mulai senja hingga tengah malam, dan adapula yang mulai tengah malam hingga menjelang pagi.

2. Berdasarkan tempat

Kebiasaan menggigit dari nyamuk dewasa yang *eksofagik*  (mencari mangsa di luar rumah) dan adapula yang *endofagik*  (mencari mangsa di dalam rumah).

3. Berdasarkan sumber

Kebiasaan menggigit dari nyamuk ada yang sifatnya *antropofilik* (mencari darah manusia), dan adapula yang sifatnya *zoofilik* (mancari darah hewan).

4. Berdasarkan frekwensi menggigit

Setelah kawin nyamuk betina memerlukan darah untuk proses pertumbuhan telurnya guna mempertahankan dan memperbanyak keturunannya. Frekwensi menggigit untuk memenuhi kebutuhan darah tergantung spesiesnya dan dipengaruhi oleh temperatur dan kelembaban, yang disebut siklus *gonotrofik.* Untuk iklim tropis biasanya siklus ini berlangsung sekitar 48-96 jam.

c. Perilaku istirahat

Nyamuk mempunyai 2 cara istirahat yaitu :

- 1. Istirahat yang sebenarnya, yaitu selama waktu menunggu proses perkembangan telur.
- 2. Istirahat sementara, yaitu pada waktu sebelum dan sesudah menjadi darah, ada yang dalam rumah *(endofilik)* dan ada yang diluar rumah *(eksofilik)*.

Pada umumnya nyamuk beristirahat pada tempat yang teduh, lembab dan aman. Tetapi apabila diamati lebih lanjut ternyata nyamuk mempunyai perilaku istirahat yang berbeda-beda. *An. aconitus* hanya beristirahat atau hinggap di tempat dekat tanah, sedangkan *An. sundaicus* di tempat yang lebih tinggi. Pada malam hari ada nyamuk masuk kerumah hanya untuk menghisap darah lalu keluar, adapula sebelum maupun sesudah menghisap darah hinggap di dinding untuk beristirahat lebih dahulu.

#### <span id="page-34-0"></span>**E. Jenis habitat jentik** *Anopheles*

Tempat perindukan nyamuk *Anopheles* adalah genangan-genangan air, baik air tawar maupun air payau, yang tidak tercemar atau terpolusi dan selalu berhubungan dengan tanah. Habitat perkembangbiakan ini dipengaruhi oleh beberapa faktor seperti kadar garam, kejernihan dan flora. Habitat perkembangbiakan air payau terdapat di muara-muara sungai yang salurannya tertutup ke laut adalah cocok untuk *An.sundaicus* dan *An.subpictus*. Sedangkan tempat perindukan air tawar berupa sawah, mata air, genangan di tepi sungai, bekas jejak kaki, roda kendaraan dan bekas lobang galian adalah cocok untuk tempat berkembang biak *An.aconitus*, *An.maculatus* dan *An.balabacensis* (Kemenkes RI, 2014, h. 39).

Menurut Kemenkes RI (2014, h. 39) pengaruh lingkungan terhadap perkembangan jentik dan nyamuk *Anopheles*:

a. Lingkungan fisik seperti sinar matahari dapat mempengaruhi pertumbuhan jentik. Ada jentik yang senang akan sinar matahari (terang) dan ada yang menyukai yang gelap. Demikian juga dengan arus air *An.barbirostris* menyukai air yang statis atau mengalir sedikit. *An.minimus* menyukai aliran airnya yang cukup deras dan *An.letifer* menyukai air yang tergenang.

- b. Lingkungan kimiawi yang baru diketahui pengaruhnya adalah kadar garamnya. Sebagai contoh *An.sundaicus* tumbuh optimal pada air payau (kadar garam berkisar 12-18 ‰ dan tidak dapat berkembang biak pada kadar garam 40 ‰ keatas), meskipun dibeberapa tempat di Sumatera Utara *An.sundaicus* ditemukan pula dalam air tawar. *An.letifer* dapat hidup di tempat yang pH air rendah (asam).
- c. Lingkungan biologik (flora dan fauna) tumbuhan bakau dan berbagai jenis tumbuhan lain dapat mempengaruhi kehidupan larva nyamuk karena dapat menghalangi sinar matahari yang masuk ke tempat perindukan sehingga tempat tersebut tidak cocok untuk perkembangan larva *An.sundaicus*. Adanya berbagai jenis fauna predator larva seperti ikan kepala timah, gambusia, nila, mujair dan lain-lain akan mempengaruhi populasi nyamuk di suatu daerah. Selain itu adanya ternak besar seperti sapi dan kerbau dapat mengurangi jumlah gigitan nyamuk pada manusia, apabila kandang hewan tersebut diletakkan di luar rumah.

#### <span id="page-35-0"></span>**F. Pengendalian Vektor Malaria**

Menurut Ditjen Pengendalian Penyakit dan Penyehatan Lingkungan (2014, h. 14-20) Pengendalian vektor malaria dapat dilakukan dengan berbagai cara antara lain :

1. Pengendalian secara fisik
Mengelola lingkungan dapat dilakukan antara lain dengan cara modifikasi dan manipulasi lingkungan untuk pengendalian larva nyamuk.

- a. Modifikasi Lingkungan yaitu mengubah fisik lingkungan secara permanen yang bertujuan mencegah, menghilangkan atau mengurangi tempat perindukan nyamuk dengan cara: penimbunan, pengeringan, pembuatan tanggul, dan lain-lain.
- b. Manipulasi Lingkungan yaitu mengubah lingkungan bersifat sementara sehingga tidak menguntungkan bagi vektor untuk berkembang biak seperti: pembersihan tanaman air yang mengapung (ganggang dan lumut) di lagun, pengubahan kadar garam, pengaturan pengairan sawah secara berkala, dan lain-lain. Tujuan kegiatan pengelolaan lingkungan adalah mengubah fisik lingkungan tempat perindukan, sehingga tidak cocok lagi untuk kehidupan larva nyamuk
- 2. Pengendalian secara biologi
	- a. Penebaran ikan pemakan larva

Penebaran ikan merupakan upaya pengendalian larva secara biologi yang menggunakan musuh alami (predator/pemangsa larva) seperti ikan kepala timah, ikan guppy. Jenis ikan lainnya dapat dipakai sebagai mina padi di persawahan seperti ikan mujair, ikan nila yang mempunyai nilai ekonomis. Pengendalian vektor jenis ini merupakan kegiatan yang ramah lingkungan. Tujuannya adalah menekan atau menurunkan populasi larva nyamuk.

b. Penempatan hewan sebagai umpan (*zooprofilaksis* atau *cattlebarrier*)

*Zooprofilaksis* adalah pemanfaatan hewan ternak untuk mengalihkan gigitan nyamuk *Anopheles* dari manusia ke hewan. Hewan (sapi, kerbau dan hewan berkuku lainnya) yang dapat digunakan sebagai umpan agar nyamuk yang bersifat *zoophylic*  (suka darah hewan) menggigit hewan tersebut. Diharapkan nyamuk yang sudah kenyang darah hewan, tidak lagi menggigit manusia. Jadi, ternak sebagai penghalang nyamuk menggigit manusia (*cattlebarrier*).

- 3. Pengendalian secara kimia
	- a. Penyemprotan rumah dengan insektisida (*indoor residual spraying/IRS*)

Penyemprotan rumah dengan insektisida adalah suatu cara pengendalian vektor dengan menempelkan racun serangga dengan dosis tertentu secara merata pada permukaan dinding yang disemprot. Tujuan IRS adalah membunuh nyamuk yang hinggap di dinding rumah yang disemprot sehingga kepadatan populasinya menurun dalam rangka memutuskan rantai penularan malaria. Dengan terbunuhnya nyamuk dewasa yang infektif (sudah

menghasilkan sporozoit di dalam kelenjar ludahnya), maka akan dapat mencegah terjadinya penularan malaria.

b. Penggunaan Kelambu Berinsektisida (Long Lasting Insecticidal Nets /LLINs)

Saat ini upaya pengendalian malaria menggunakan kelambu anti nyamuk atau kelambu berinsektisida yang umur residu efektifnya relatif lama yaitu lebih dari tiga tahun. Tujuan pemakaian kelambu adalah mencegah terjadinya kontak langsung antara manusia dengan nyamuk dan membunuh nyamuk yang hinggap pada kelambu dalam rangka mencegah terjadinya penularan malaria

c. Tindakan anti larva (Larviciding)

Larviciding adalah aplikasi larvisida pada tempat perindukan (breeding places) yang potensial atau ditemukan adanya jentik (larva) nyamuk *Anopheles*. Tujuannya adalah menurunkan populasi larva *Anopheles*.

## **G. Eliminasi Malaria**

Eliminasi malaria adalah suatu upaya untuk menghentikan penularan malaria setempat *(indigenous)* dalam satu wilayah geografis tertentu, dan bukan berarti tidak ada kasus malaria impor serta sudah tidak ada vektor malaria di wilayah tersebut sehingga tetap dibutuhkan kegiatan kewaspadaan untuk mencegah penularan kembali (Kemenkes RI, 2017, h.6).

Eliminasi malaria dapat dicapai melalui program pengendalian malaria sebagai upaya mewujudkan masyarakat yang sehat terbebas dari penularan malaria secara bertahap dari satu pulau atau beberapa pulau sampai seluruh pulau tercakup sampai tahun 2030. Eliminasi malaria dilakukan secara menyeluruh dan terpadu oleh Pemerintah Pusat, Pemerintah Daerah, dan mitra kerja pembangunan (Setyaningrum, 2020, h.50).

Di Indonesia terdapat 424 Kabupaten endemis malaria, dari 576 Kabupaten yang ada, diperkirakan 45% penduduk Indonesia berisiko tertular malaria. Terdapat sekitar 15 juta malaria dengan 38.000 kematian setiap tahunnya. Eliminasi malaria di daerah yang sudah rendah malarianya akan berhasil bila penanggulangan dilaksanakan secara intensif yaitu dengan menambah tenaga terampil, meningkatkan akses penderita terhadap pengobatan pencegahan dan digunakan teknologi tepat guna yaitu obat ACT setelah konfirmasi diagnosis, pengamatan kasus dan vektor yang intensif dan upaya memutuskan rantai penularan antara lain dengan penyediaan LLIN yang melindungi 80% penduduk sasaran. Ini perlu didukung dengan komitmen yang kuat dari pemerintah setempat dan melibatkan masyarakat (Setyaningrum, 2020, h. 50-51).

1. Tahapan eliminasi malaria

Menurut Kepmenkes RI (2009) tahapan eliminasi malaria adalah sebagai berikut :

a. Tahap Pemberantasan

Tahap Pemberantasan adalah mengurangi tingkat penularan malaria disatu wilayah minimal kabupaten/kota, sehingga pada akhir tahap tersebut tercapai SPR < 5%.

Sasaran intervensi kegiatan dalam Tahap Pemberantasan adalah seluruh lokasi endemis malaria (masih terjadi penularan) di wilayah yang akan dieliminasi

b. Tahap Pra-Eliminasi

Tahap Pra-eliminasi adalah mengurangi jumlah fokus aktif dan mnegurangi penularan setempat di satu wilayah minimal kabupaten/kota, sehingga pada akhir tahap tersebut tercapai API < 1 per 1000 penduduk beresiko.

Sasaran intervensi kegiatan dalam Tahap Pra-Eliminasi adalah fokus aktif (lokasi yang masih terjadi penularan setempat) di wailayah yang akan dieliminasi.

c. Tahap Eliminasi

Tahap Eliminasi adalah menghilangkan fokus aktif dan menghentikan penularan setempat di satu wilayah, minimal kabupaten/kota, sehingga pada akhir tahap tersebut kasus penularan setempat *(indigenous)* nol (tidak ditemukan lagi). Sasaran intervensi kegiatan dalam Tahap Eliminasi adalah sisa fokus aktif dan individu kasus positif dengan penularan setempat (kasus *indigenous*).

d. Tahap Pemeliharaan

Tahap Pemeliharaan adalah mencegah munculnya kembali kasus dengan penularan setempat.

Sasaran intevensi kegiatan dalam Tahap Pemeliharaan adalah individu kasus positif, khususnya kasus impor.

- 2. Menurut Kepmenkes RI (2009) Situasi yang dicapai pada masingmasing tahap Eliminasi Malaria adalah sebagai berikut :
	- a. Tahap Pemberantasan
		- 1) Belum semua unit pelayanan kesehatan mampu memeriksa kasus secara laboratorium (Mikroskopis)
		- 2) Cakupan pelayanan dan sumber daya terbatas
		- 3) Bila semua penderita demam di unit pelayanan kesehatan sudah dilakukan pemeriksaan sediaan darah, maka *Slide Positif Rate*   $(SPR)$  masih  $> 5\%$ .
		- 4) Adanya upaya pengendalian malaria secara intensif untuk mencapai SPR < 5%.
		- 5) Adanya keterlibatan pemerintah, pemerintah daerah, swasta, LSM, organisasi Profesi, Lembaga Internasional dan lembaga donor lainnya (pembentukan Tim Gebrak Malaria atau forum kerja sama lain yang sudah ada di Provinsi dan Kabupaten/Kota).
	- b. Tahap Pre-Eliminasi
		- 1) Semua unit kesehatan sudah mampu memeriksa kasus secara laboratorium (Mikroskopis).
- 2) semua penderita malaria klinis di unit pelayanan kesehatan sudah dilakukan pemeriksaan sediaan darah dan SPR mencapai  $< 5\%$ .
- 3) Adanya peningkatan kualitas dan cakupan upaya pengendalian malaria (surveilans, penemuan dan pengobatan, pemberantasan vektor) untuk mencapai *Annual Parasite Incidence* (API) < 1/1000 penduduk beresiko.
- 6) Adanya peningkatan keterlibatan pemerintah, pemerintah daerah, swasta, LSM, organisasi Profesi, Lembaga Internasional dan lembaga donor lainnya (pembentukan Tim Gebrak Malaria atau forum kerja sama lain yang sudah ada di Provinsi dan Kabupaten/Kota).
- 4) Tersedianya peraturan perundangan di tingkat Provinsi/ Kabupaten/Kota yang mendukung kebijakan dan sumber daya untuk pelaksanaan eliminasi malaria.
- c. Tahap Eliminasi
	- 1) API sudah mencapai < 1/1000 penduduk berisiko dalam satuan wilayah minimal setara dengan Kabupaten/Kota
	- 2) Surveilans sudah berjalan dengan baik termasuk *Active Case Detection* (ACD).
	- 3) Re-orientasi program menuju Tahap Eliminasi kepada semua petugas kesehatan pemerintah maupun swasta yang terlibat dalam eliminasi sudah dicapai dengan baik.
- 4) Lintas sektor terkait telah berperan secara penuh dan sinergis mulai dari pemerintah, pemerintah daerah, swasta, LSM, organisasi Profesi, Lembaga Internasional dan lembaga donor dan lain-lain dalam eliminasi malaria yang tertuang didalam peraturan perundangan daerah.
- 5) Upaya penanggulangan malaria dilakukan secara intensif sehingga kasus dengan penularan setempat *(indigenous)* tidak ditemukan dalam periode waktu satu tahun terakhir.
- d. Tahap Pemeliharaan (Pencegahan Penularan Kembali)
	- 1) Mempertahankan kasus *indigenous* tetap nol.
	- 2) Kegiatan surveilans yang baik masih dipertahankan.
	- 3) Re-orientasi program menuju Tahap Pemeliharaan kepada semua petugas kesehatan, pemerintah maupun swasta yang terlibat dalam eliminasi sudah dicapai dengan baik.

Adanya konsistensi tanggung jawab pemerintah daerah dalam tahap pemeliharaan secara berkesinambungan dalam kebijaksanaan, penyediaan sumber daya baik sarana dan prasarana serta sumber daya lainnya yang tertuang dalam Peraturan Daerah atau Peraturan Perundangan yang diperlukan di Provinsi/Kabupaten/Kota.

#### **H. Pemetaan**

Peta adalah sarana guna memperoleh gambaran data ilmiah yang terdapat di atas permukaan bumi dengan cara menggambar berbagai tandatanda dan keterangan-keterangan, sehingga mudah dibaca dan dimengerti. Peta yang memberikan gambaran mengenai kondisi permukaan suatu area tertentu pada permukaan bumi yang dinyatakan dengan simbol-simbol, tanda-tanda, serta keterangan dalam skala tertentu disebut peta Topografi (Sendow & Longdong, 2012, h.37).

Menurut Pratama (2016, h. 34) Secara umum fungsi peta dapat disimpulkan sebagai berikut :

- 1. Menunjukkan posisi atau lokasi suatu tempat di permukaan bumi.
- 2. Memperlihatkan ukuran (luas, jarak) dan arah suatu tempat di permukaan bumi.
- 3. Menggambarkan bentuk-bentuk di permukaan bumi, seperti benua, negara, gunung, sungai, dan bentuk-bentuk lainnya.
- 4. Membantu peneliti sebelum melakukan survei untuk mengetahui kondisi daerah yang akan diteliti.
- 5. Menyajikan data tentang potensi suatu wilayah.
- 6. Analisi data untuk mendapatkan suatu kesimpulan.
- 7. Alat untuk menjelaskan rencana-rencana yang diajukan.
- 8. Alat untuk mempelajari hubungan timbal balik antara fenomenafenomena (gejala-gejala) geografi di permukaan bumi.

#### **I. Pemetaan Reseptif**

Wilayah Reseptif adalah wilayah yang vektor malaria dengan kepadatan tinggi dan terdapat faktor lingkungan serta iklim yang menunjang terjadinya penularan malaria. Sedangkan Wilayah Non Reseptif adalah wilayah yang tidak memiliki vektor malaria (Kemenkes RI, 2017, h.5).

Menurut Kemenkes RI (2016, h. 12) Data wilayah reseptif sebaiknya di tingkat Desa, walaupun sebenarnya hanya sebagian dari Desa. Desa ditetapkan sebagai wilayah reseptif, karena di Desa tersebut pernah berjangkit penularan malaria yang kemudian diamati dan diteliti dengan cermat kondisi lingkungan serta perkembangbiakan vektor yang berpotensi terjadinya penularan malaria.

Daerah reseptif malaria dapat ditentukan berdasarkan:

- 1. Penemuan vektor malaria (larva/jentik maupun nyamuk dewasa)
- 2. Apabila belum ada data vektor, maka penentuan daerah reseptif berdasarkan adanya kasus *indigenous* di lokasi tersebut.

#### **J. Aplikasi Pembuatan Peta Reseptif Dan Peta Fokus**

Aplikasi yang digunakan untuk pembuatan peta reseptif dan peta fokus adalah Quantum GIS (QGIS). QGIS merupakan perangkat lunak SIG berbasis open source yang menyediakan fasilitas penyuntingan dan analisis data spasial (Sadukh, 2019, h. 2).

## **BAB III**

## **METODE PENELITIAN**

## **1. Jenis Penelitian**

Jenis penelitian ini adalah penelitian deskriptif, merupakan penelitian yang dilakukan dengan tujuan utama untuk menggambarkan suatu keadaan secara objektif (Notoatmodjo, 2002) dalam hal ini untuk untuk mengetahui jenis habitat jentik *Anopheles*, indeks habitat jentik *Anopheles* dan pemetaan reseptif vektor malaria di Puskesmas Tarus.

### **2. Kerangka Konsep Penelitian**

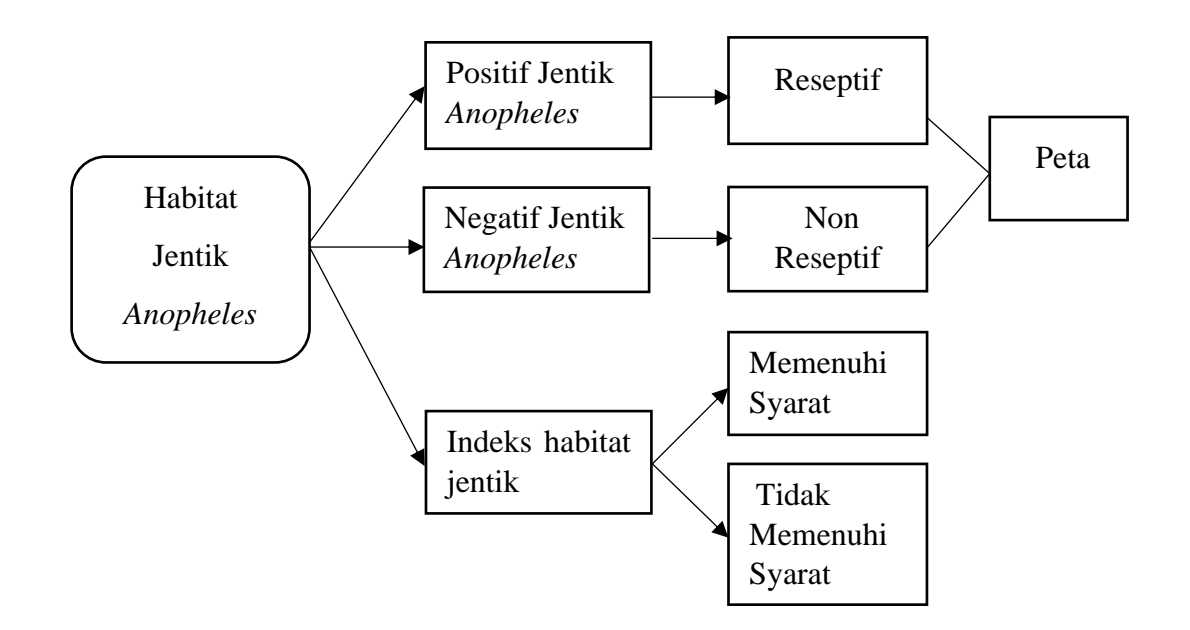

Gambar 5. Kerangka Konsep

### **3. Variabel Penelitian**

a. Habitat Jentik *Anopheles* 

## b. Indeks Habitat Jentik *Anopheles*

## c. Pemetaan Reseptif Vektor Malaria

## **4. Defenisi Operasional**

## Tabel 2

## Defenisi Operasional Variabel Penelitian

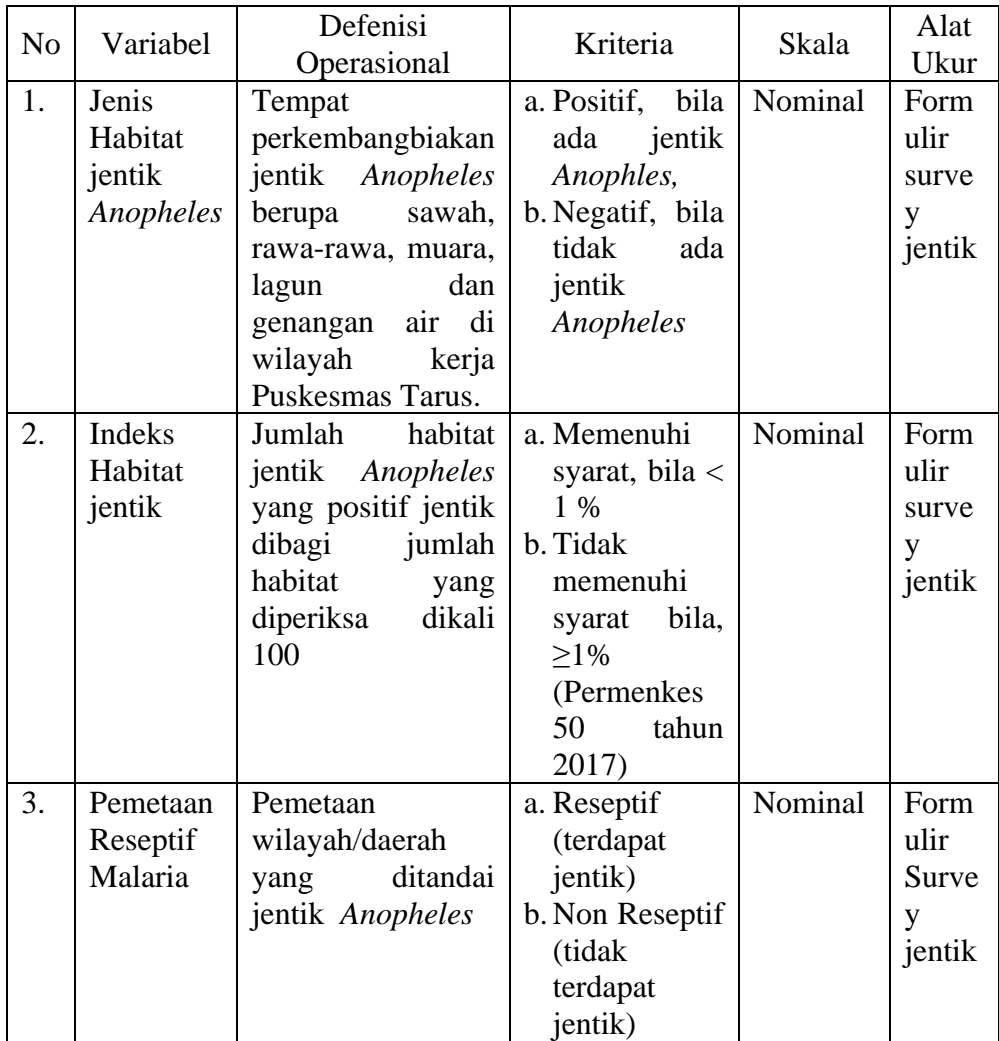

#### **5. Populasi Dan Sampel**

a. Populasi

Populasi dalam penelitian ini adalah semua habitat jentik *Anopheles* di wilayah kerja Puskesmas Tarus.

b. Sampel

Sampel dalam penelitian ini adalah semua habitat jentik *Anopheles* di wilayah kerja Puskesmas Tarus.

### **6. Metode Pengumpulan Data**

a. Data Primer

Data primer yaitu habitat jentik *Anopheles* di wilayah kerja Puskesmas Tarus. Data primer dikumpulkan langsung oleh peneliti dengan menggunakan formulir survei Habitat Jentik Nyamuk *Anopheles.*

b. Data sekunder

Data sekunder yaitu data yang diperoleh dari Puskesmas Tarus terkait jumlah kasus malaria selama 3 tahun terakhir.

#### **7. Pengumpulan Data**

- a. Tahap Persiapan
	- 1) Persiapan perizinan
	- 2) Persiapan formulir survey jentik
- b. Tahap Pelaksanaan

Melakukan survey yang bertujuan untuk mrngumpulkan data habitat jentik *Anopheles* di wilayah kerja Puskesmas Tarus.

1) Teknik survey jentik *Anopheles* :

- a) Menentukan dan mengidentifikasi tipe dan karakteristik tempat perindukan (TP). Tipe tempat perindukan dapat berupa lagun yang permanen, tambak, genangan air pasang, rawa-rawa, sawah, saluran irigasi, mata air, rawa, kolam, dan lain-lain.
- b) Mempersiapkan bahan dan peralatan antara lain :
	- 1) Cidukan (dipper) dengan ukuran diameter 10 cm atau gayung yang volumenya kira-kira 350 ml.
	- 2) Pipet plastik
	- 3) Botol kecil (*vial bottle*) 10-20 ml.
	- 4) Nampan
	- 5) Formulir survey jentik
	- 6) Hp Android
	- 7) Alat tulis
- c) Melakukan pencidukan larva pada tempat perindukan yang telah ditentukan dengan menggunakan alat penciduk dengan kemiringan 45 derajat ke arah kumpulan larva/jentik.
- d) Selanjutnya masukan jentik ke dalam botol kecil (vial bottle) dari cidukan dengan menggunakan pipet
- e) Menghitung indeks habitat jentik adalah

```
Indeks Habitat =\frac{\text{Jumlah habitat positif jentik} \text{Anopheles}}{2 \times 100\% \text{m}^2} \times 100\%Jumlah habitat yang diperiksa
```
2) Cara pengambilan data untuk pembuatan peta reseptif

Pengambilan data dilakukan menggunakan formulir survei jentik *Anopheles* di aplikasi Epicollect.

- a) Buka aplikasi epicollect5
- b) Klik project dengan judul 3\_SURVEI VEKTOR MALARIA NTT\_53 (Project pada lampiran 2).
- c) Kemudian klik Add entry dan mulai mengisi data pada formulir.
- d) Setelah selesai mengisi data klik save entry kemudian diupload.
- 3) Cara pembuatan peta reseptif

Menurut Sadukh (2019) cara pembuatan peta reseptif adalah sebagai berikut :

- a) Memuat Data ke Quantum QIS
	- (1) Memuat Data Shapefile (.shp)
	- (2) Melakukan Filter Peta

Tujuannya untuk menampilkan hanya bagian peta yang dibutuhkan sebagai contohnya untuk menampilkan salah satu kecamatan atau wilayah kerja dari puskesmas tarus pada database peta yang ada.

(3) Mengedit Attribute atau Column

Pada setiap layer, selalu ada tabel atribut yang dapat diakses untuk melihat data yang tersimpan pada layer tersebut. Anda dapat mengedit atribut secara langsung untuk memperbaiki nama yang salah.

- (4) Menghapus Kolom Attribute
- (5) Menambah Kolom Attribute
- b) Membuat Peta Reseptifitas
- (1) Menambah kolom berupa variabel data teks pada peta
- (2) Memberi warna Polygon Desa sesuai dengan klasifikasi/kolom Reseptif
- (3) Memberi nama desa atau "LABELS" pada Polygon sesuai dengan klasifikasi atau column Desa.
- (4) Menyajikan Peta dengan New Print Layout untuk Peta RESEPTIF (Cetak Peta).
- (5) Menampilkan Peta pata layer Layout.

#### **8. Pengolahan Data.**

a. Pemeriksaan Data *(Editing)*

Editing yaitu tahap memeriksa kembali Formulir Survey Habitat Jentik *Anopheles* saat masih berada ditempat penelitian. Tujuan editing adalah untuk melengkapi data yang masih kurang maupun memeriksa kesalahan untuk diperbaiki sehingga berguna dalam pengolahan data.

b. Memberikan Kode

Tahap pemberian kode dari Formulir Survey Habitat Jentik *Anopheles*  yang terkumpul pada pernyataan dalam formulir. Tujuan untuk mempermudah saat analisis dan mempercepat pemasukan data. Kode yang diberikan sesuai dengan kriteria dari setiap aspek.

c. Entry Data

Proses memasukkan data agar dapat dianalisis, memproses data dilakukan dengan cara mengentri data dari format pengumpulan data ke dalam master tabel.

## **9. Analisis Data**

Data hasil pengolahan dianalisis secara deskriptif berdasarkan jenis habitat jentik *Anopheles*, indeks habitat jentik *Anopheles* dan pemetaan reseptif vektor malaria. Khusus untuk indeks habitat jentik *Anopheles* dihitung menggunakan rumus berikut :

Indeks Habitat =  $\frac{\text{Jumlah habitat positif jentik} \text{ Anopheles}}{x 100\%}$ Jumlah habitat yang diperiksa

## **BAB IV**

## **HASIL DAN PEMBAHASAN**

#### **A. Gambaran Umum Lokasi**

#### **1. Kondisi Geografis**

Puskesmas Tarus adalah salah satu Puskesmas di wilayah kerja Kabupaten Kupang yang berlokasi di Kelurahan Tarus Kecamatan Kupang Tengah dengan jumlah wilayah kerja sebanyak satu Kelurahan dan tujuh Desa yaitu Kelurahan Tarus, Desa Mata Air, Desa Noelbaki, Desa Tanah Merah, Desa Oebelo, Desa Oelpuah, Desa Oelnasi, dan Desa Penfui Timur. Wilayah kerja Puskesmas Tarus memiliki batasbatas wilayah sebelah utara berbatasan dengan Teluk Kupang atau Laut Timor, sebelah selatan berbatasan dengan Kecamatan Taebenu dan Kecamatan Maulafa, sebelah timur berbatasan dengan Kecamatan Kupang Timur dan sebelah barat berbatasan dengan Kecamatan Kelapa Lima Kota Kota Kupang

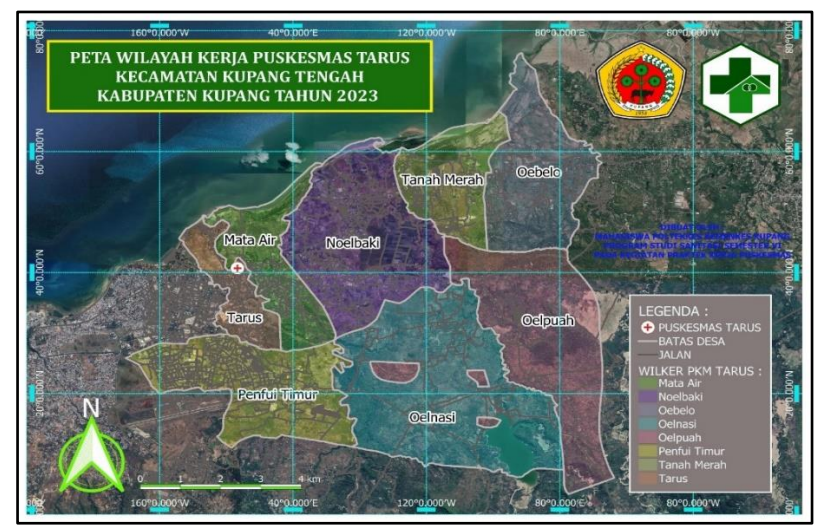

Gambar 6. Peta Wilayah Kerja Puskesmas Tarus

Berdasarkan Gambar 6. kondisi topografi wilayah kerja Puskesmas Tarus adalah 70% dataran dan 30% daerah perbukitan dengan ketinggian 150 mdpl. Mata pencaharian utama masyarakat adalah bertani, dimana kurang lebih 70% masyarakat berusaha di sektor pertanian.

#### **2. Kondisi Demografis**

Berdasarkan Data Penduduk di wilayah Puskesmas Tarus, Kecamatan Kupang Tengah Kabupaten Kupang Tahun 2023 berjumlah 83,55 jiwa. Dengan rincian penduduk per Desa/Kelurahan pada tabel 3 berikut.

| Daia Juniian I chuuuun ur whayan Kerja I uskesmas Tarus<br>Kabupaten Kupang Tengah Tahun 2023 |                 |                      |                    |
|-----------------------------------------------------------------------------------------------|-----------------|----------------------|--------------------|
| N <sub>0</sub>                                                                                | Desa/Kelurahan  | Luas Wilayah $(Km2)$ | Jumlah<br>Penduduk |
|                                                                                               | <b>Oelnasi</b>  | 19,26                | 2.690              |
| 2                                                                                             | Oelpuah         | 14,71                | 1.603              |
| 3                                                                                             | <b>Oelbelo</b>  | 9.36                 | 5.799              |
| 4                                                                                             | <b>Noelbaki</b> | 13,87                | 11.165             |
| 5                                                                                             | <b>Tarus</b>    | 3,35                 | 5.302              |
| 6                                                                                             | Penfui Timur    | 10,56                | 7.800              |
| 7                                                                                             | Mata air        | 6,22                 | 5.769              |
| 8                                                                                             | Tanah Merah     | 6,22                 | 3.931              |
|                                                                                               | <b>Total</b>    | 83,55                | 44.059             |

**Tabel 3 Data Jumlah Penduduk di wilayah kerja Puskesmas Tarus** 

*Sumber : Data Sekunder Puskesmas Tarus 2023*

#### **B. Hasil**

Penelitian ini dilakukan di wilayah kerja Puskesmas Tarus dengan jumlah wilayah kerja yaitu satu Kelurahan dan tujuh Desa untuk melihat variabel jenis habitat jentik *Anopheles,* indeks habitat jentik *Anopheles,*  pemetaan reseptif vektor malaria.

#### 1. Jenis Habitat Jentik *Anopheles*

Jenis habitat jentik *Anopheles* di wilayah kerja Puskesmas Tarus dapat dilihat pada tabel 4 berikut.

 **Jenis Habitat Jentik Di Wilayah Kerja Puskesmas Tarus Kabupaten Kupang Tahun 2023** No Jenis habitat Desa/Kelurahan TH  $\frac{Jlh}{H^+}$ Tarus Mata $A$ ir Noelbaki Tanah Oebelo Oelpuah Oelnasi Penfui TH Jlh<br>H+ Merah Oebelo Oelpuah Oelnasi Penfui Timur Jlh H+ Jlh H+ Jlh H+ Jlh H+ Jlh H+ Jlh H+ Jlh H+ Jlh H+ 1 Bekas tapak rodakendaraan <sup>0</sup> <sup>0</sup> <sup>0</sup> <sup>0</sup> <sup>1</sup> <sup>0</sup> <sup>0</sup> <sup>0</sup> <sup>0</sup> <sup>0</sup> <sup>0</sup> <sup>0</sup> <sup>0</sup> <sup>0</sup> <sup>0</sup> <sup>0</sup> <sup>1</sup> <sup>0</sup> 2 Cek Dam 0 0 0 0 0 0 0 0 0 0 0 0 0 0 0 0 0 1 0 3 Genangan 0 0 4 0 2 0 1 1 3 3 1 0 0 0 0 0 11 4 4 Genangan Sungai <sup>1</sup> <sup>0</sup> <sup>0</sup> <sup>0</sup> <sup>2</sup> <sup>1</sup> <sup>0</sup> <sup>0</sup> <sup>1</sup> <sup>1</sup> <sup>1</sup> <sup>0</sup> <sup>1</sup> <sup>0</sup> <sup>2</sup> <sup>0</sup> <sup>8</sup> <sup>2</sup> 5 Muara 0 0 2 2 0 0 0 0 0 0 0 0 0 0 0 0 2 2 6 Rawa-Rawa 0 0 0 0 0 0 2 2 1 0 0 0 0 0 0 0 3 2 7 Sawah 10 10 4 3 4 4 4 4 2 2 4 4 2 2 3 3 33 32 8 Sumur Kebun 0 0 6 3 1 1 0 0 0 0 0 0 0 0 0 0 7 4 Total 11 10 16 8 10 6 7 7 7 6 7 4 3 2 5 3 66 46

 **Tabel 4**

 *Sumber : Data Primer Terolah Tahun 2023* 

Keterangan : Jlh : Jumlah, H+ : Habitat Positif, TH : Total Habitat,

Jlh  $H_+$  = Jumlah Habitat Positif

Berdasarkan Tabel 4. menunjukkan bahwa terdapat 8 jenis habitat jentik *Anopheles* yang ditemukan di wilayah kerja Puskesmas Tarus yaitu bekas tapak roda kendaraan, cekdam, genangan, kobakan/genangan sungai, muara, rawa-rawa, sawah, sumur kebun. Habitat jentik paling banyak adalah sawah dengan jumlah 33 (50%) habitat dan habitat paling sedikit adalah bekas tapak roda kendaraan dan cekdam dengan jumlah 1 (1,5%) habitat.

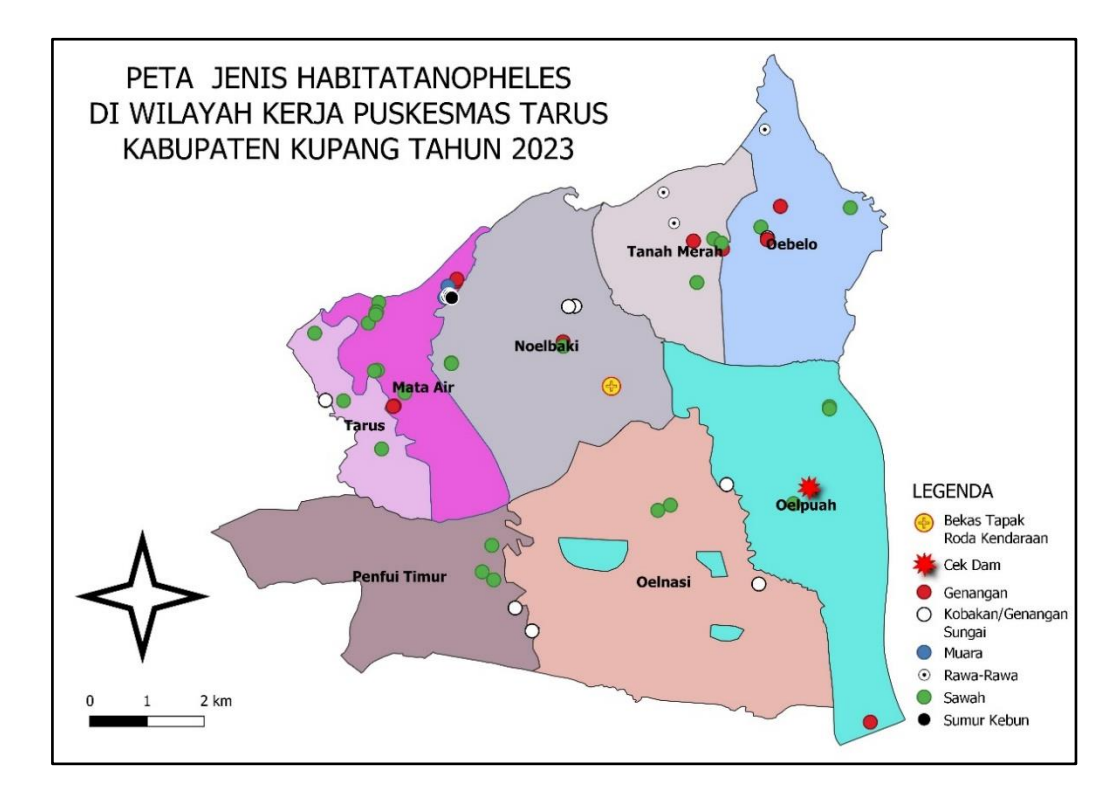

 Gambar 7. Peta Jenis Habitat Jentik *Anopheles* Di Wilayah Kerja Puskesmas Tarus

2. Indeks Habitat Jentik *Anopheles*

Indeks Habitat Jentik *Anopheles* di wilayah kerja Puskesmas Tarus

 **Tabel 5**

dapat dilihat pada tabel 5 berikut.

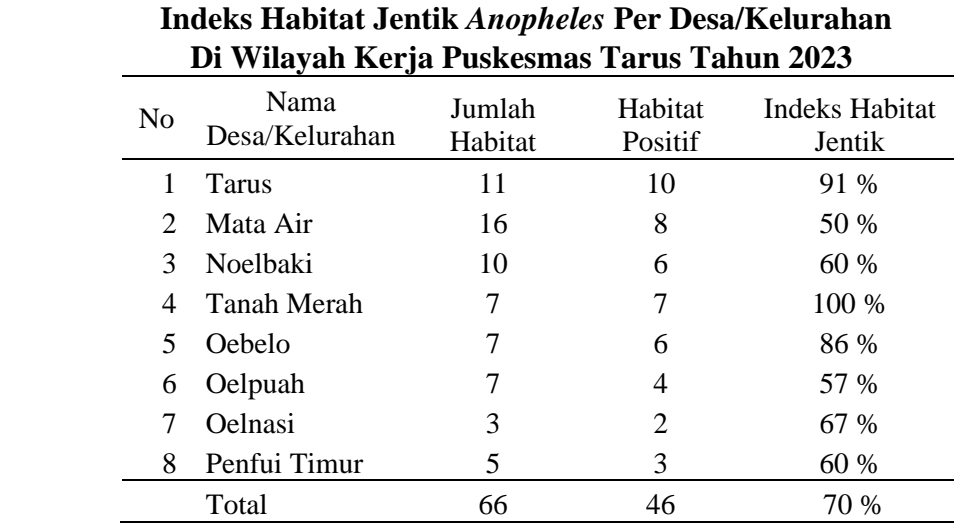

 *Sumber : Data Primer Terolah Tahun 2023*

Tabel 5. menunjukkan bahwa indeks habitat jentik *Anopheles* di wilayah kerja Puskesmas Tarus adalah 70% sehingga dinyatakan tidak memenuhi syarat karena yang memenuhi syarat harus <1% berdasarkan Peraturan Menteri Kesehatan RI Nomor 50 Tahun 2017 tentang Standar Baku Mutu Kesehatan Lingkungan dan Persyaratan Kesehatan untuk Vektor dan Binatang Pembawa Penyakit Serta Pengendaliannya.

3. Pemetaan Reseptif Vektor Malaria

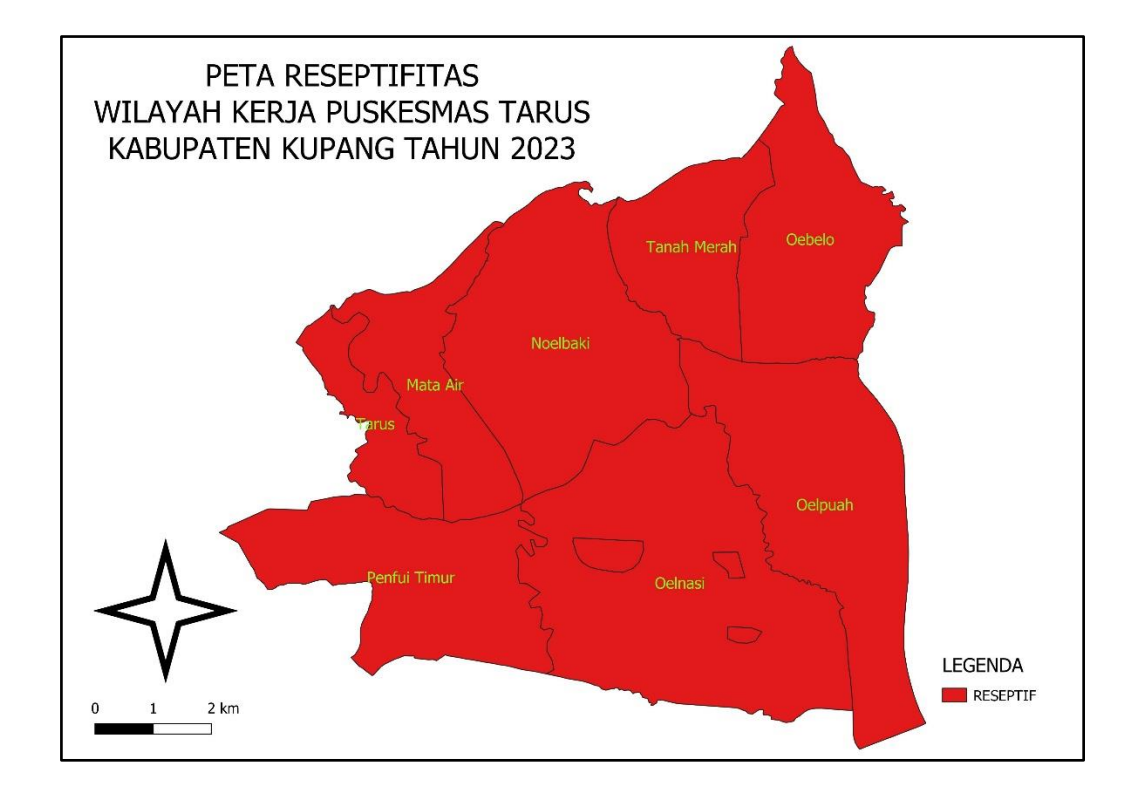

Gambar 8. Peta Reseptifitas Wilayah Kerja Puskesmas Tarus

Berdasarkan gambar 9. menunjukkan bahwa semua Desa/Kelurahan dan di wilayah kerja Puskesmas Tarus merupakan daerah reseptif vektor malaria.

#### **C. Pembahasan**

Penelitian ini dilakukan di wilayah kerja Puskesmas Tarus Kecamatan Kupang Tengah Kabupaten Kupang Tengah sebanyak satu Kelurahan dan tujuh Desa.

1. Jenis Habitat Jentik *Anopheles*

Nyamuk *Anopheles* akan meletakkan telurnya di genangan air bersih dan tidak terkena polusi, tetapi habitat lokasi berkembang biak tidak sama. Beberapa habitat jentik *Anopheles* dapat hidup di kolam kecil, kolam besar dan genangan air yang bersifat sementara atau di rawa-rawa yang permanen. Tempat perindukan nyamuk *Anopheles*  adalah tempat air yang besar dan sedang, berupa genangan air yang tetap yaitu air tawar atau air payau yang meliputi rawa, muara sungai, lubang bekas galian, tambak yang terbengkalai. Sedangkan genangan sementara bersifat alamiah meliputi genangan air hujan, air tepi sungai dan kubangan. Genangan sementara adalah parit, irigasi dan lubang bekas galian (Setyaningrum, 2020, h. 36).

Hasil penelitian yang di lakukan di wilayah kerja Puskesmas Tarus ditemukan 8 jenis habitat jentik *Anopheles* berupa bekas tapak roda kendaraan, cekdam, genangan, kobakan/genangan sungai, muara, rawa-rawa, sawah dan sumur kebun. Habitat paling banyak adalah sawah yaitu 33 (50%) habitat hal ini dikarena sebagian besar daerah di wilayah kerja Puskesmas Tarus adalah persawahan dan habitat paling sedikit adalah tapak roda kendaraan dan cek dam yaitu masing-masing

1 (1,5%) habitat dikarenakan saat penelitian dilakukan sedang musim kemarau. Terdapat jentik *Anopheles* di sawah, rawa-rawa, sumur kebun, genangan, kobakan/genangan sungai, sumur kebun sementara di bekas tapak roda kendaraan dan cek dam tidak ditemukan jentik *Anopheles*.

Penelitian ini sama dengan dengan penelitian Willa dan Kazwaini, (2016) di Kabupaten Sumba Timur yang menunjukkan habitat perkembangbiakan jentik yang paling banyak ditemukan adalah persawahan. Hal ini terkait dengan mata pencaharian penduduk setempat adalah yang sebagian besar adalah petani.

Berbeda dengan penelitian Sudirman *et al*., (2022) di wilayah kerja Puskesmas Pijorkoling Kota Padangsidempuan jenis habitat perkembangbiakan jentik *Anopheles* yang ditemukan berupa sungai, parit, genangan air, kolam dan sawah. Jenis habitat yang ditemukan terbanyak adalah parit dan habitat paling sedikit adalah berupa sungai dan kolam ikan.

Menurut Sudirman *et al*., (2022) tempat perkembangbiakan nyamuk *Anopheles* adalah genangan-genngan air, baik air tawar maupun payau, tergantung dari jenis nyamuknya. Tipe tempat perkembangbiakan sesuai dengan tempat spesies *Anopheles* tertentu. Habitat perkembangbiakan yang ditemukan pada lokasi penelitian berbeda-beda jenisnya. Hal ini sejalan dengan penelitian Kazwaini dan Mading, (2015) di Pulau Sumba di temukan 9 jenis habitat jentik *Anopheles* yaitu sungai, kubangan, sawah, danau, kobakan, tapak kaki,

kubangan kerbau, tapak kaki kerbau dan genangan air. Jenis habitat paling banyak ditemukan adalah genangan air dan habitat paling sedikit ditemukan adalah sungai dan kubangan.

Berdasarkan hasil penelitian di atas perlu dilakukannya pengendalian terhadap habitat jentik *Anopheles* agar mengurangi terjadinya penularan malaria di wilayah setempat, adapun pengendalian yang dapat dilakukan untuk masing-masing jenis habitat yaitu untuk habitat sawah, cek dam, muara, rawa-rawa dilakukan pengendalian berupa manipulasi lingkungan yaitu mengubah lingkungan bersifat sementara seperti pembersihan tanaman air, pengaturan pengairan sawah secara berkala. Penebaran ikan pemakan jentik seperti ikan kepala timah, ikan nila dan ikan mujair untuk menekan atau menurunkan populasi jentik *Anopheles.* Tindakan anti larva (larvaciding) untuk menurunkan populasi jentik *Anopheles.* Pengendalian untuk habitat bekas tapak roda kendaran, genangan dan kobakan/genangan sungai dilakukan pengendalian berupa modifikasi lingkungan yaitu mengubah fisik lingkungan secara permanen yang bertujuan menghilangkan atau mengurangi tempat perindukan jentik *Anopheles* dengan cara penimbunan dan pengeringan. Pengendalian untuk habitat sumur kebun modifikasi lingkungan yaitu mengubah fisik lingkungan secara permanen yang bertujuan menghilangkan atau mengurangi tempat perindukan jentik *Anopheles* dengan cara penimbunan dan pengeringan.

Penebaran ikan pemakan jentik seperti ikan kepala timah, ikan nila dan ikan mujair untuk menekan atau menurunkan populasi jentik *Anopheles.*

2. Indeks Habitat Jentik *Anopheles* 

Indeks habitat jentik adalah presentase habitat perkembangbiakan positif larva *Anopheles*. Menghitung indeks habitat jentik adalah dengan persamaan berikut :

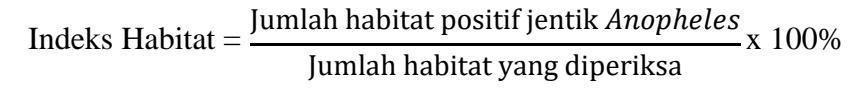

Tujuan dari perhitungan Indeks Habitat (IH) adalah untuk mengetahui potensi penularan penyakit malaria di suatu daerah.

Hasil penelitian menunjukkan Indeks Habitat jentik *Anopheles* di wilayah kerja Puskesmas Tarus tidak memenuhi syarat karena <1%. Indeks habitat dengan nilai >1% menunjukkan bahwa wilayah kerja Puskesmas Tarus mempunyai resiko tinggi untuk terjadinya penularan malaria. Berdasarkan standar Peraturan Menteri Kesehatan RI Nomor 50 Tahun 2017 tentang Standar Baku Mutu Kesehatan Lingkungan dan Persyaratan Kesehatan untuk Vektor dan Binatang Pembawa Penyakit Serta Pengendaliannya yakni nilai baku mutu indeks habitat jentik *Anopheles* adalah <1%. Banyaknya habitat jentik *Anopheles* yang positif jentik di wilayah kerja Puskesmas Tarus akan berpengaruh terhadap perkembangbiakan nyamuk secara terus-menerus sehingga sangat diperlukan kewaspadaan terhadap potensi terjadinya penularan malaria, karena masih banyak ditemukan jentik *Anopheles*. Perlu dilakukan upaya pencegahan dan pengendalian penularan malaria seperti pembagian kelambu berinsektisida pada masyarakat, serta memberikan imbauan pada masyarakat agar memanfaatkan hewan predator pemakan jentik seperti ikan kepala timah di sekitar tempat perkembangbiakan jentik *Anopheles*.

Penelitian ini juga tidak beda jauh dengan penelitan Suyono *et al.,*  (2021) di Kecamatan Waigete Kabupaten Sikka mendapatkan hasil indeks habitat jentik *Anopheles* >1% yaitu 26,92%. Indeks habitat dengan nilai >1% menunjukkan bahwa daerah tersebut mempunyai risiko tinggi untuk terjadinya penularan malaria. Berbeda dengan penelitian Lenakoly dan Tulak, (2022) di wilayah kerja Puskesmas Bosnik dan Puskesmas Marauw Provinsi Papua mendapatkan hasil Indeks Habitat <1%, indeks habitat Puskesmas Bosnik adalah 0,25% dan Puskesmas Marauw 0,125%. Namun hasil perhitungan indeks habitat tersebut masih termasuk dalam kategori aman tetapi diperlukan kewaspadaan terhadap potensi terjadinya penularan malaria, karena masih ditemukan jentik *Anopheles*.

Pengendalian yang dapat dilakukan seperti modifikasi lingkungan yaitu mengubah fisik lingkungan secara permanen yang bertujuan menghilangkan atau mengurangi tempat perindukan jentik *Anopheles* dengan cara penimbunan dan pengeringan. Manipulasi lingkungan yaitu mengubah lingkungan bersifat sementara seperti pembersihan tanaman air, pengaturan pengairan sawah secara berkala.Penebaran ikan pemakan jentik seperti ikan kepala timah, ikan nila dan ikan mujair untuk menekan atau menurunkan populasi jentik *Anopheles.* Tindakan anti larva (larvaciding) untuk menurunkan populasi jentik *Anopheles.*

3. Pemetaan Reseptif Vektor Malaria

Wilayah Reseptif adalah wilayah yang vektor malaria dengan kepadatan tinggi dan terdapat faktor lingkungan serta iklim yang menunjang terjadinya penularan malaria. Sedangkan wilayah non reseptif adalah wilayah yang tidak memiliki vektor malaria (Kemenkes RI, 2017, h.5). Daerah reseptif vektor malaria dapat ditentukan berdasarkan adanya penemuan vektor malaria (larva/jentik maupun nyamuk dewasa) dan apabila belum ada data vektor, maka penentuan daerah reseptif berdasarkan adanya kasus *indigenous* di lokasi tersebut (Kemenkes RI, 2016. h.12)

Berdasarkan penelitian yang dilakukan wilayah kerja Puskesmas Tarus yaitu satu Kelurahan dan tujuh Desa yang merupakan daerah reseptif vektor malaria karena ditemukan habitat positif jentik *Anopheles* berupa sawah, rawa-rawa, genangan sungai, muara, sumur kebun dan genangan air.

Penelitian Sadukh *et al.,* (2019) di wilayah kerja Puskesmas Batakte menunjukkan bahwa terdapat sembilan Desa yang merupakan daerah reseptif vektor malaria karena ditemukan habitat positif jentik *Anopheles* berupa sawah dan rawa-rawa yang berada dekat dengan pemukiman warga. Penelitian Afsahyana *et al.,* (2021) di Desa Wajah Jaya Kecamatan Lasalimu menunjukkan bahwa Desa tersebut merupakan daerah reseptif vektor malaria karena ditemukan habitat yang positif jentik *Anopheles* yaitu kubangan, sungai, parit, kolam, danau, kali, rawa-rawa dan sawah.

Salah satu cara yang dapat dilakukan untuk memberantas malaria adalah eliminasi malaria. Merujuk pada Kepmenkes RI No. 293/MENKES/SK/2009 tentang Eliminasi Malaria di Indonesia. Eliminasi malaria adalah suatu upaya untuk menghentikan penularan malaria setempat (*indigenous*) dalam suatu wilayah geografis tertentu, dan bukan berarti tidak ada kasus malaria impor serta sudah tidak ada vektor malaria di wilayah tersebut sehingga tetap dibutuhkan kegiatan kewaspadaan untuk mencegah penularan kembali. Program pengendalian malaria difokuskan untuk mencapai eliminasi malaria sebagai upaya mewujudkan masyarakat yang sehat, yang terbebas dari penularan malaria secara bertahap sampai tahun 2030.

## **BAB V**

## **PENUTUP**

#### **A. Kesimpulan**

- 1. Jenis habitat jentik *Anopheles* yang di wilayah kerja Puskesmas Tarus adalah bekas tapak roda kendaraan, cekdam, genangan, kobakan/genangan sungai, muara, rawa-rawa, sawah dan sumur kebun.
- 2. Indeks habitat jentik *Anopheles* di wilayah kerja Puskesmas Tarus adalah 70%.
- 3. Semua Desa/Kelurahan di wilayah kerja Puskesmas Tarus merupakan daerah reseptif vektor malaria.

#### **B. Saran**

1. Bagi Masyarakat

Agar menghilangkan tempat perindukan dengan cara menimbun atau mengalirkan genangan air, memanfaatkan hewan predator di sekitar tempat perkembangbiakan jentik *Anopheles* dan penggunaan pakaian lengan panjang saat beraktivitas di luar rumah guna untuk menghindari terjadinya penularan malaria.

2. Bagi Puskesmas Tarus

Agar meningkatkan kegiatan survei jentik *Anopheles* pada tempattempat perkembangbiakan secara rutin untuk mewaspadai penularan malaria. Melakukan pelestarian predator alami seperti ikan kepala timah, melakukan pembagian kelambu berinsektisida pada masyarakat

dan melakukan tindakan anti larva (Larvaciding) pada tempat perindukan yang potensial atau ditemukan adanya jentik *Anopheles.*

3. Bagi Dinas Kesehatan

Agar lebih memperhatikan daerah yang endemis malaria dengan melakukan pengawasan maupun pengendalian vektor di wilayah kerja Puskesmas Tarus, melakukan survei entomologi terutama pada wilayah reseptif untuk memperkecil faktor risiko penularan malaria.

## **DAFTAR PUSTAKA**

- Afsahyana, *et al*. 2021. *Mapping of Malaria Receptivity Areas in Buton Regency, Southeast Sulawesi Province.* Miracle Journal Of Public Health, Vol. 4 (2), 152–159. <https://journal.fikes-umw.ac.id/index.php/mjph/article/view/249/143>
- Centers For Disease Control and Prevention. 2015. Methods In Anopheles Research. Atlantas March 1984. [https://carivecnet.carpha.org/Portals/0/Docs/Technical%20Resources/Vector](https://carivecnet.carpha.org/Portals/0/Docs/Technical%20Resources/Vector%20Control/Y.%202016%20Methods%20in%20Anopheles%20Research%20full%20manual.pdf) [%20Control/Y.%202016%20Methods%20in%20Anopheles%20Research%2](https://carivecnet.carpha.org/Portals/0/Docs/Technical%20Resources/Vector%20Control/Y.%202016%20Methods%20in%20Anopheles%20Research%20full%20manual.pdf) [0full%20manual.pdf](https://carivecnet.carpha.org/Portals/0/Docs/Technical%20Resources/Vector%20Control/Y.%202016%20Methods%20in%20Anopheles%20Research%20full%20manual.pdf)
- Kazwaini, Muhammad & Mading, Majematang. 2015. *Jenis dan Status Anopheles spp. Sebagai Vektor Potensial Malaria di Pulau Sumba Provinsi Nusa Tenggara Timur.* Jurnal Ekologi Kesehatan, Vol. *14 N0.2*, 96–105. [https://media.neliti.com/media/publications-test/81742-jenis-dan-status](https://media.neliti.com/media/publications-test/81742-jenis-dan-status-anopheles-spp-sebagai-v-91746e24.pdf)[anopheles-spp-sebagai-v-91746e24.pdf](https://media.neliti.com/media/publications-test/81742-jenis-dan-status-anopheles-spp-sebagai-v-91746e24.pdf)
- Kementerian Kesehatan RI. 2022. *Peraturan Menteri Kesehatan Republik Indonesia Nomor 22 Tahun 2022 tentang Penggulangan Malaria.* [https://peraturan.bpk.go.id/Home/Details/245542/permenkes-no-22-tahun-](https://peraturan.bpk.go.id/Home/Details/245542/permenkes-no-22-tahun-2022)[2022](https://peraturan.bpk.go.id/Home/Details/245542/permenkes-no-22-tahun-2022)
- Kementerian Kesehatan RI. 2019. *Buku Saku Tatalaksana Malaria*. Jakarta : Direktorat Jenderal Pencegahan dan Pengendalian Penyakit. [https://drive.google.com/drive/folders/0BxNNPzsAPw\\_gWC1kS0JKcjU2dU](https://drive.google.com/drive/folders/0BxNNPzsAPw_gWC1kS0JKcjU2dUE?resourcekey=0-O8uyGlV8vhZMotaGAwX7lQ) [E?resourcekey=0-O8uyGlV8vhZMotaGAwX7lQ](https://drive.google.com/drive/folders/0BxNNPzsAPw_gWC1kS0JKcjU2dUE?resourcekey=0-O8uyGlV8vhZMotaGAwX7lQ)
- Kementerian Kesehatan RI. 2017. *Petunjuk Teknis Penyelidikan Epidemiologi Malaria dan Pemetaan Wilayah Fokus.* Jakarta : Dirjen Pencegahan dan Pengendalian Penyakit. [https://drive.google.com/drive/folders/1\\_7Sdl9eZSLxnIOCxcwbtQw](https://drive.google.com/drive/folders/1_7Sdl9eZSLxnIOCxcwbtQw-rwFNLGCx9)[rwFNLGCx9](https://drive.google.com/drive/folders/1_7Sdl9eZSLxnIOCxcwbtQw-rwFNLGCx9)
- Kementerian Kesehatan RI. 2017. *Peraturan Menteri Kesehatan Republik Indonesia Nomor 50 Tahun 2017 tentang Standar Baku Mutu Kesehatan Lingkungan Dan Persyaratan Kesehatan untuk Vektor dan Binatang Pembawa Penyakit Serta Pengendaliannya.* [https://peraturan.bpk.go.id/Home/Details/112145/permenkes-no-50-tahun-](https://peraturan.bpk.go.id/Home/Details/112145/permenkes-no-50-tahun-2017)[2017](https://peraturan.bpk.go.id/Home/Details/112145/permenkes-no-50-tahun-2017)
- Kementerian Kesehatan RI. 2016. *Petunjuk Teknis Pelaksanaan Surveilans Migrasi di Pelayanan Kesehatan dan Kantor Kesehatan Pelabuhan.* Jakarta : Direktorat P2PTVZ, Ditjen Pencegahan Dan Pengendalian Penyakit. [https://drive.google.com/drive/folders/0BxNNPzsAPw\\_gWC1kS0JKcjU2dU](https://drive.google.com/drive/folders/0BxNNPzsAPw_gWC1kS0JKcjU2dUE?resourcekey=0-O8uyGlV8vhZMotaGAwX7lQ) [E?resourcekey=0-O8uyGlV8vhZMotaGAwX7lQ](https://drive.google.com/drive/folders/0BxNNPzsAPw_gWC1kS0JKcjU2dUE?resourcekey=0-O8uyGlV8vhZMotaGAwX7lQ)
- Kementerian Kesehatan RI. 2014. *Pedoman manajemen malaria final*. Jakarta : Direktorat PPBB, Ditjen PP dan PL. [https://drive.google.com/drive/folders/0BxNNPzsAPw\\_gWC1kS0JKcjU2dU](https://drive.google.com/drive/folders/0BxNNPzsAPw_gWC1kS0JKcjU2dUE?resourcekey=0-O8uyGlV8vhZMotaGAwX7lQ) [E?resourcekey=0-O8uyGlV8vhZMotaGAwX7lQ](https://drive.google.com/drive/folders/0BxNNPzsAPw_gWC1kS0JKcjU2dUE?resourcekey=0-O8uyGlV8vhZMotaGAwX7lQ)
- Kementerian Kesehatan RI. 2014. *Pedoman Pengendalian Vektor Malaria.* Jakarta: Ditjen Pengendalian Penyakit dan Penyehatan Lingkungan. [https://drive.google.com/drive/folders/0BxNNPzsAPw\\_gWC1kS0JKcjU2dU](https://drive.google.com/drive/folders/0BxNNPzsAPw_gWC1kS0JKcjU2dUE?resourcekey=0-O8uyGlV8vhZMotaGAwX7lQ) [E?resourcekey=0-O8uyGlV8vhZMotaGAwX7lQ](https://drive.google.com/drive/folders/0BxNNPzsAPw_gWC1kS0JKcjU2dUE?resourcekey=0-O8uyGlV8vhZMotaGAwX7lQ)
- Kementerian Kesehatan RI. 2013. Peraturan Menteri Kesehatan Republik Indonesia Nomor 5 Tahun 2013 Tentang Pedoman Tata Laksana Malaria. [https://peraturan.bpk.go.id/Home/Details/172131/permenkes-no-5-tahun-](https://peraturan.bpk.go.id/Home/Details/172131/permenkes-no-5-tahun-2013)[2013](https://peraturan.bpk.go.id/Home/Details/172131/permenkes-no-5-tahun-2013)
- Lenakoly, Trivano Yonathan & Tulak, Zusana Lena. 2022. *Pemetaan Luas Wilayah Reseptifitas Malaria di Kabupaten Biak Provinsi Papua.* Miracle Journal of Public Health (MJPH), Vol. *5*(2), 108-117. <https://journal.fikes-umw.ac.id/index.php/mjph/article/view/293/176>
- Notoatmodjo, Soekidjo. 2002. *Metodologi Penelitian Kesehatan, Edisi Revisi.*  Jakarta : Rineka Cipta.
- Pratama, Raditya Wisnu. 2016. *Efektifitas Penggunaan Media Peta Rupa Bumi Indonesia Pada Mata Pelajaran Geografi Materi Hidrosfer Kelas X Di Sma Negeri 1 Ambarawa Tahun Ajaran 2015/2016.* Nature Methods, Vol. 7(6). <http://lib.unnes.ac.id/27290/1/3201411158.pdf>
- Sadukh, Johanis Jusuf Pitreyadi. 2019. *Pemetaan Fokus Malaria Dan Peta Reseptif*. Kupang : Prodi Sanitasi Poltekkes Kemenkes Kupang
- Sadukh, Johanis Jusuf Pitreyadi, *et al.* 2021. *Pemetaan Reseptivitas Dan Pemetaan Fokus Malaria Di Wilayah Kerja Puskesmas Batakte, Provinsi Nusa Tenggara Timur*.
- Sendow, T. K & Longdong, Jefferson. 2012. *Studi pemetaan peta kota*. Media Engineering, Vol. *2*(1), 35–46. [https://media.neliti.com/media/publications/97986-ID-studi-pemetaan-peta](https://media.neliti.com/media/publications/97986-ID-studi-pemetaan-peta-kota-studi-kasus-kot.pdf)[kota-studi-kasus-kot.pdf](https://media.neliti.com/media/publications/97986-ID-studi-pemetaan-peta-kota-studi-kasus-kot.pdf)
- Setyaningrum, Endah. 2020. *Mengenal Malaria dan Vektornya.* Lampung : Pustaka Ali Imron [http://repository.lppm.unila.ac.id/19438/1/MALARIA%20DAN%20VEKTO](http://repository.lppm.unila.ac.id/19438/1/MALARIA%20DAN%20VEKTORNYA-Terbit.pdf) [RNYA-Terbit.pdf](http://repository.lppm.unila.ac.id/19438/1/MALARIA%20DAN%20VEKTORNYA-Terbit.pdf)
- Sudirman, Rusdiyah, *et al*. 2022. *Distribusi Dan Karakteristik Habitat Perkembangbiakan Larva Anopheles Di Wilayah Kerja Puskesmas Pijorkoling Kota Padangsidempuan.* Jurnal Education and Development, Vol. 10(2), 155– 159. [https://journal.ipts.ac.id/index.php/ED/article/view/3564/2384](https://journal.ipts.ac.id/index.php/ED/article/view/3564/238)
- Suyono, Romualdus, *et al.* 2021. *Analisis Spasial Tempat Perindukan Nyamuk, Kepadatan Larva dan Indeks Habitat dengan Kejadian Malaria di Kecamatan Waigete Kabupaten Sikka.* Media Kesehatan Masyarakat, Vol. 3(1), 1–11. <https://ejurnal.undana.ac.id/index.php/MKM/article/view/3146/2190>
- Wahono, Tri, *et al.* 2021. S*tudi Kualitatif Implementasi Kebijakan Eliminasi Malaria di Wilayah Endemis Rendah Kabupaten Pangandaran dan Pandeglang.* ASPIRATOR - Journal of Vector-Borne Disease Studies, Vol. 13(1), 55–68. [https://www.researchgate.net/profile/Muhammad-](https://www.researchgate.net/profile/Muhammad-Riandi/publication/353771034_Studi_Kualitatif_Implementasi_Kebijakan_Eliminasi_Malaria_di_Wilayah_Endemis_Rendah_Kabupaten_Pangandaran_dan_Pandeglang/links/62a06a3555273755ebdc186c/Studi-Kualitatif-Implementasi-Kebijakan-Eliminasi-Malaria-di-Wilayah-Endemis-Rendah-Kabupaten-Pangandaran-dan-Pandeglang.pdf)[Riandi/publication/353771034\\_Studi\\_Kualitatif\\_Implementasi\\_Kebijakan\\_E](https://www.researchgate.net/profile/Muhammad-Riandi/publication/353771034_Studi_Kualitatif_Implementasi_Kebijakan_Eliminasi_Malaria_di_Wilayah_Endemis_Rendah_Kabupaten_Pangandaran_dan_Pandeglang/links/62a06a3555273755ebdc186c/Studi-Kualitatif-Implementasi-Kebijakan-Eliminasi-Malaria-di-Wilayah-Endemis-Rendah-Kabupaten-Pangandaran-dan-Pandeglang.pdf) [liminasi\\_Malaria\\_di\\_Wilayah\\_Endemis\\_Rendah\\_Kabupaten\\_Pangandaran\\_d](https://www.researchgate.net/profile/Muhammad-Riandi/publication/353771034_Studi_Kualitatif_Implementasi_Kebijakan_Eliminasi_Malaria_di_Wilayah_Endemis_Rendah_Kabupaten_Pangandaran_dan_Pandeglang/links/62a06a3555273755ebdc186c/Studi-Kualitatif-Implementasi-Kebijakan-Eliminasi-Malaria-di-Wilayah-Endemis-Rendah-Kabupaten-Pangandaran-dan-Pandeglang.pdf) [an\\_Pandeglang/links/62a06a3555273755ebdc186c/Studi-Kualitatif-](https://www.researchgate.net/profile/Muhammad-Riandi/publication/353771034_Studi_Kualitatif_Implementasi_Kebijakan_Eliminasi_Malaria_di_Wilayah_Endemis_Rendah_Kabupaten_Pangandaran_dan_Pandeglang/links/62a06a3555273755ebdc186c/Studi-Kualitatif-Implementasi-Kebijakan-Eliminasi-Malaria-di-Wilayah-Endemis-Rendah-Kabupaten-Pangandaran-dan-Pandeglang.pdf)[Implementasi-Kebijakan-Eliminasi-Malaria-di-Wilayah-Endemis-Rendah-](https://www.researchgate.net/profile/Muhammad-Riandi/publication/353771034_Studi_Kualitatif_Implementasi_Kebijakan_Eliminasi_Malaria_di_Wilayah_Endemis_Rendah_Kabupaten_Pangandaran_dan_Pandeglang/links/62a06a3555273755ebdc186c/Studi-Kualitatif-Implementasi-Kebijakan-Eliminasi-Malaria-di-Wilayah-Endemis-Rendah-Kabupaten-Pangandaran-dan-Pandeglang.pdf)[Kabupaten-Pangandaran-dan-Pandeglang.pdf](https://www.researchgate.net/profile/Muhammad-Riandi/publication/353771034_Studi_Kualitatif_Implementasi_Kebijakan_Eliminasi_Malaria_di_Wilayah_Endemis_Rendah_Kabupaten_Pangandaran_dan_Pandeglang/links/62a06a3555273755ebdc186c/Studi-Kualitatif-Implementasi-Kebijakan-Eliminasi-Malaria-di-Wilayah-Endemis-Rendah-Kabupaten-Pangandaran-dan-Pandeglang.pdf)
- Willa, Ruben Wadu & Kazwaini, Muhammad. 2016. *Penyebaran Kasus Dan Habitat Perkembangbiakan Vektor Malaria Di Kabupaten Sumba Timur Provinsi Nusa Tenggara Timur.* Jurnal Ekologi Kesehatan, Vol. 14(3), 218– 228.

[https://media.neliti.com/media/publications/81985-ID-penyebaran-kasus](https://media.neliti.com/media/publications/81985-ID-penyebaran-kasus-dan-habitat-perkembangb.pdf)[dan-habitat-perkembangb.pdf](https://media.neliti.com/media/publications/81985-ID-penyebaran-kasus-dan-habitat-perkembangb.pdf)

Zohra, Aja Fatimah, *et al.* 2019. *Klasifikasi Wilayah Provinsi Aceh Berdasarkan Tingkat Kerentanan Kasus Malaria Tahun 2015 – 2018.* Jurnal Kesehatan Lingkungan Indonesia, Vol. 18(1), 25. [https://www.researchgate.net/profile/Samsul\\_Anwar2/publication/33234700](https://www.researchgate.net/profile/Samsul_Anwar2/publication/332347003_Klasifikasi_Wilayah_Provinsi_Aceh_Berdasarkan_Tingkat_Kerentanan_Kasus_Malaria_Tahun_2015_-_2018/links/5cb04afe299bf120975f91fb/Klasifikasi-Wilayah-Provinsi-Aceh-Berdasarkan-Tingkat-Kerentanan-Kasus-Malaria-Tahun-2015-2018.pdf.) [3\\_Klasifikasi\\_Wilayah\\_Provinsi\\_Aceh\\_Berdasarkan\\_Tingkat\\_Kerentanan\\_](https://www.researchgate.net/profile/Samsul_Anwar2/publication/332347003_Klasifikasi_Wilayah_Provinsi_Aceh_Berdasarkan_Tingkat_Kerentanan_Kasus_Malaria_Tahun_2015_-_2018/links/5cb04afe299bf120975f91fb/Klasifikasi-Wilayah-Provinsi-Aceh-Berdasarkan-Tingkat-Kerentanan-Kasus-Malaria-Tahun-2015-2018.pdf.) [Kasus\\_Malaria\\_Tahun\\_2015\\_-](https://www.researchgate.net/profile/Samsul_Anwar2/publication/332347003_Klasifikasi_Wilayah_Provinsi_Aceh_Berdasarkan_Tingkat_Kerentanan_Kasus_Malaria_Tahun_2015_-_2018/links/5cb04afe299bf120975f91fb/Klasifikasi-Wilayah-Provinsi-Aceh-Berdasarkan-Tingkat-Kerentanan-Kasus-Malaria-Tahun-2015-2018.pdf.) [\\_2018/links/5cb04afe299bf120975f91fb/Klasifikasi-Wilayah-Provinsi-Aceh-](https://www.researchgate.net/profile/Samsul_Anwar2/publication/332347003_Klasifikasi_Wilayah_Provinsi_Aceh_Berdasarkan_Tingkat_Kerentanan_Kasus_Malaria_Tahun_2015_-_2018/links/5cb04afe299bf120975f91fb/Klasifikasi-Wilayah-Provinsi-Aceh-Berdasarkan-Tingkat-Kerentanan-Kasus-Malaria-Tahun-2015-2018.pdf.)[Berdasarkan-Tingkat-Kerentanan-Kasus-Malaria-Tahun-2015-2018.pdf.](https://www.researchgate.net/profile/Samsul_Anwar2/publication/332347003_Klasifikasi_Wilayah_Provinsi_Aceh_Berdasarkan_Tingkat_Kerentanan_Kasus_Malaria_Tahun_2015_-_2018/links/5cb04afe299bf120975f91fb/Klasifikasi-Wilayah-Provinsi-Aceh-Berdasarkan-Tingkat-Kerentanan-Kasus-Malaria-Tahun-2015-2018.pdf.)

# **LAMPIRAN**

## Lampiran I : Surat Izin Penelitian

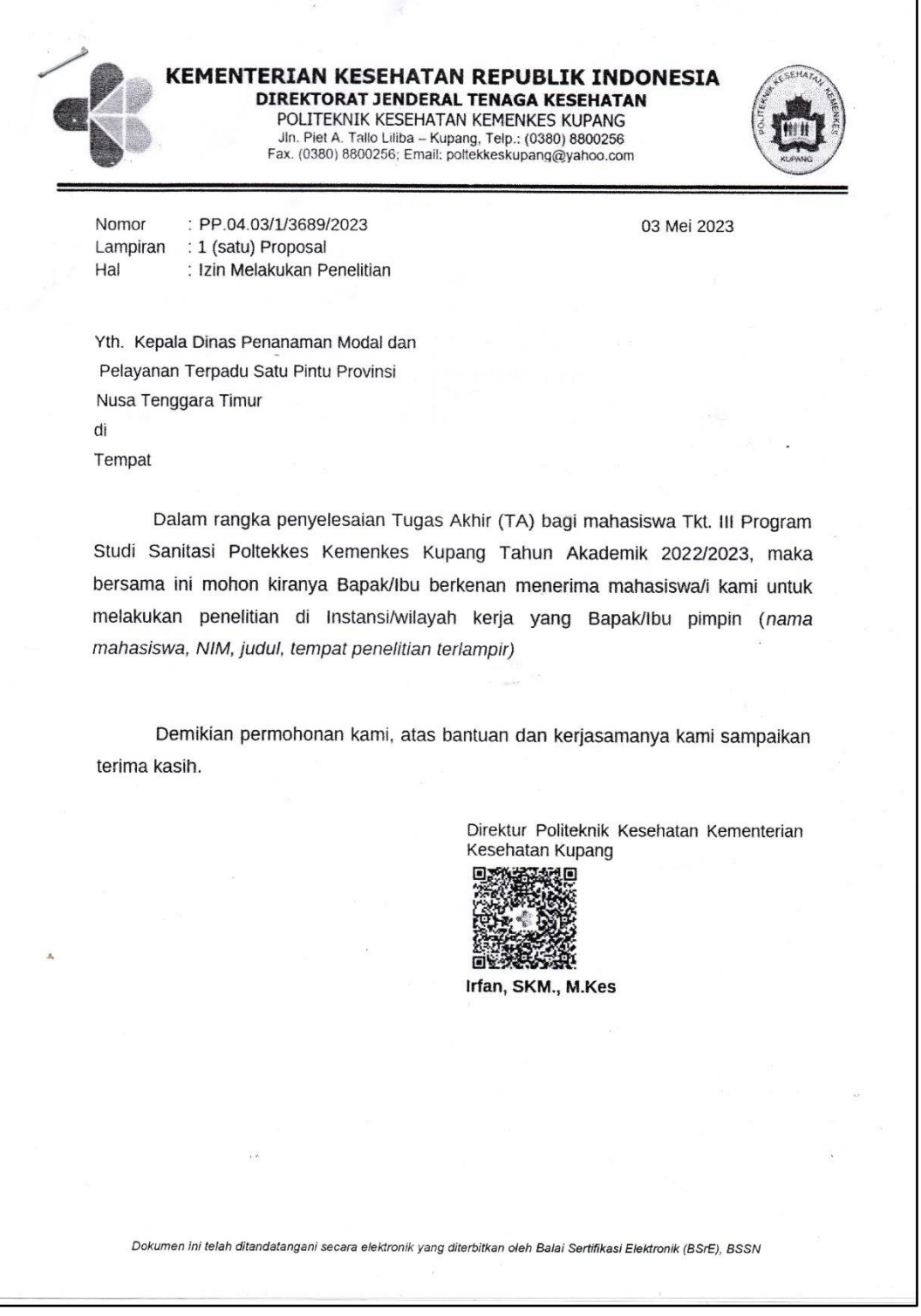

# Lanjutan lampiran I

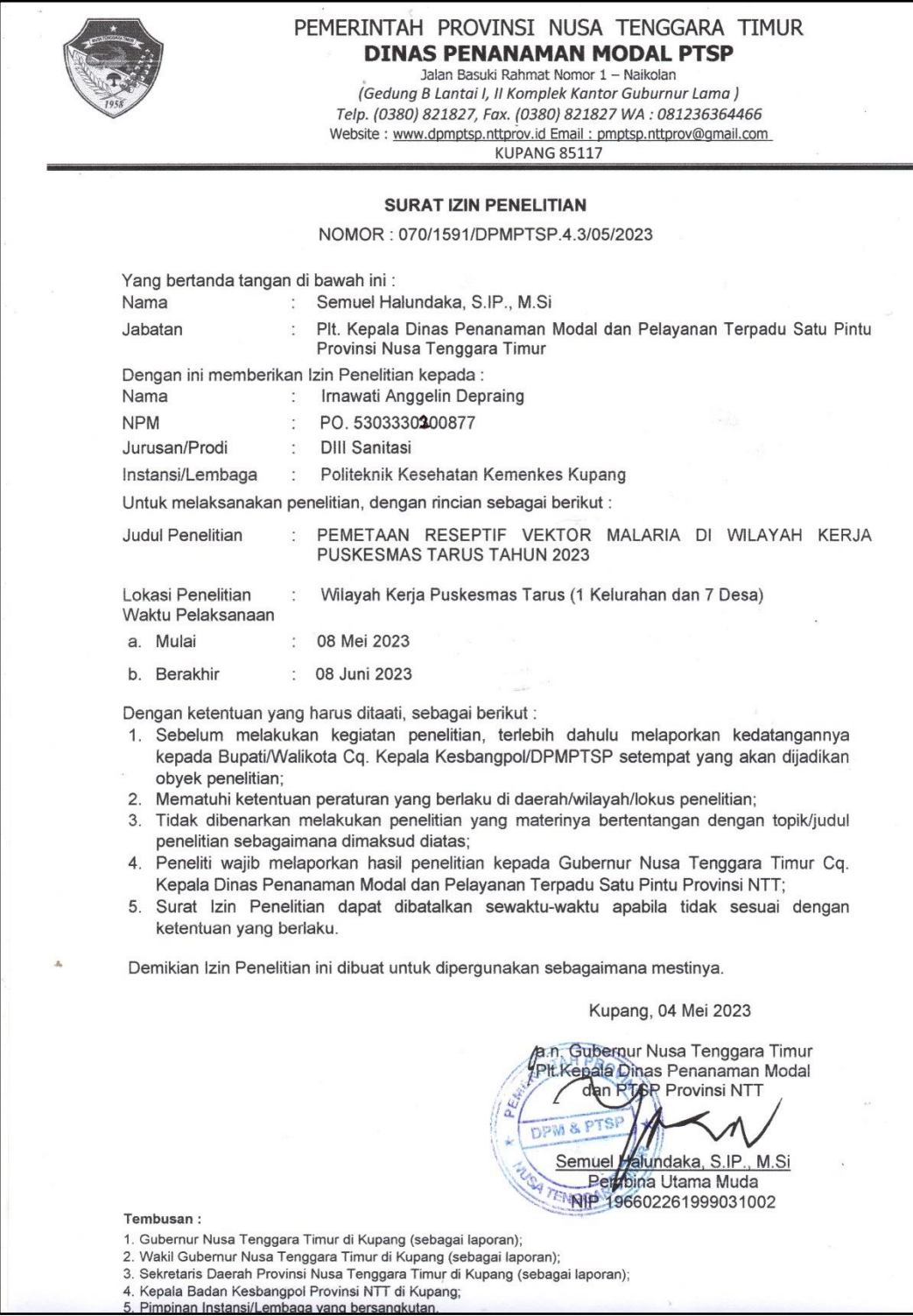
PEMERINTAH KABUPATEN KUPANG DINAS PENANAMAN MODAL DAN PELAYANAN TERPADU SATU PINTU (DPM-PTSP) E-Mail dpmptsp2@gmail.com Jln.Timor Raya Km. 36 Oelamasi Oelamasi, 05 Mei 2023 074/260/DPM-PTSP/V/2023 Nomor Kepada ÷ Perihal **Izin Penelitian** Yth Camat Kupang Tengah  $\epsilon$ Kabupaten Kupang di-Tempat Menunjuk Surat Kepala Dinas Penanaman Modal dan Pelayanan Terpadu Satu Pintu (DPM-PTSP) Provinsi Nusa Tenggara Timur Nomor: 070/1591/DPMPTSP.4.3/05/2023, Tanggal 04 Mei 2023 Perihal Izin Penelitian dan Setelah mempelajari rencana kegiatan / Proposal yang diajukan, maka dapat diberikan Izin Penelitian kepada: Irnawati Anggelin Depraing Nama **NIM** PO.5303330200877 Jurusan/Prodi DIII - Sanitasi Instansi/Lembaga Politeknik Kesehatan KEMENKES Kupang Untuk melakukan penelitian dengan Judul: **"PEMETAAN RESEPTIF VEKTOR MALARIA DI WILAYAH KERJA PUSKESMAS TARUS TAHUN 2023"** Lokasi Wilayah Kerja Puskesmas Tarus (1 Kelurahan dan 7 Desa) Kabupaten Kupang 08 Mei 2023 s/d 08 Juni 2023 Lama Penelitian Peneliti berkewajiban untuk menghormati/mentaati Peraturan dan Tata Tertib yang berlaku di daerah setempat dan wajib melapor hasil Penelitian kepada Bupati Kupang Cq. Kepala Dinas Penanaman Modal dan Pelayanan Terpadu Satu Pintu Kabupaten Kupang Demikian Surat Izin Penelitian ini dikeluarkan untuk dipergunakan sebagaimana mestinya atas kerjasama yang baik disampaikan terima kasih. An. Kepala DPM-PTSP Kabupaten Kupang A KA Sekretaris. Analis Kebijakan, RIYANTI **A. N. MONE, SE** 198210112011012019 Tembusan Bupati Kupang di Oelamasi (Sebagai Laporan);

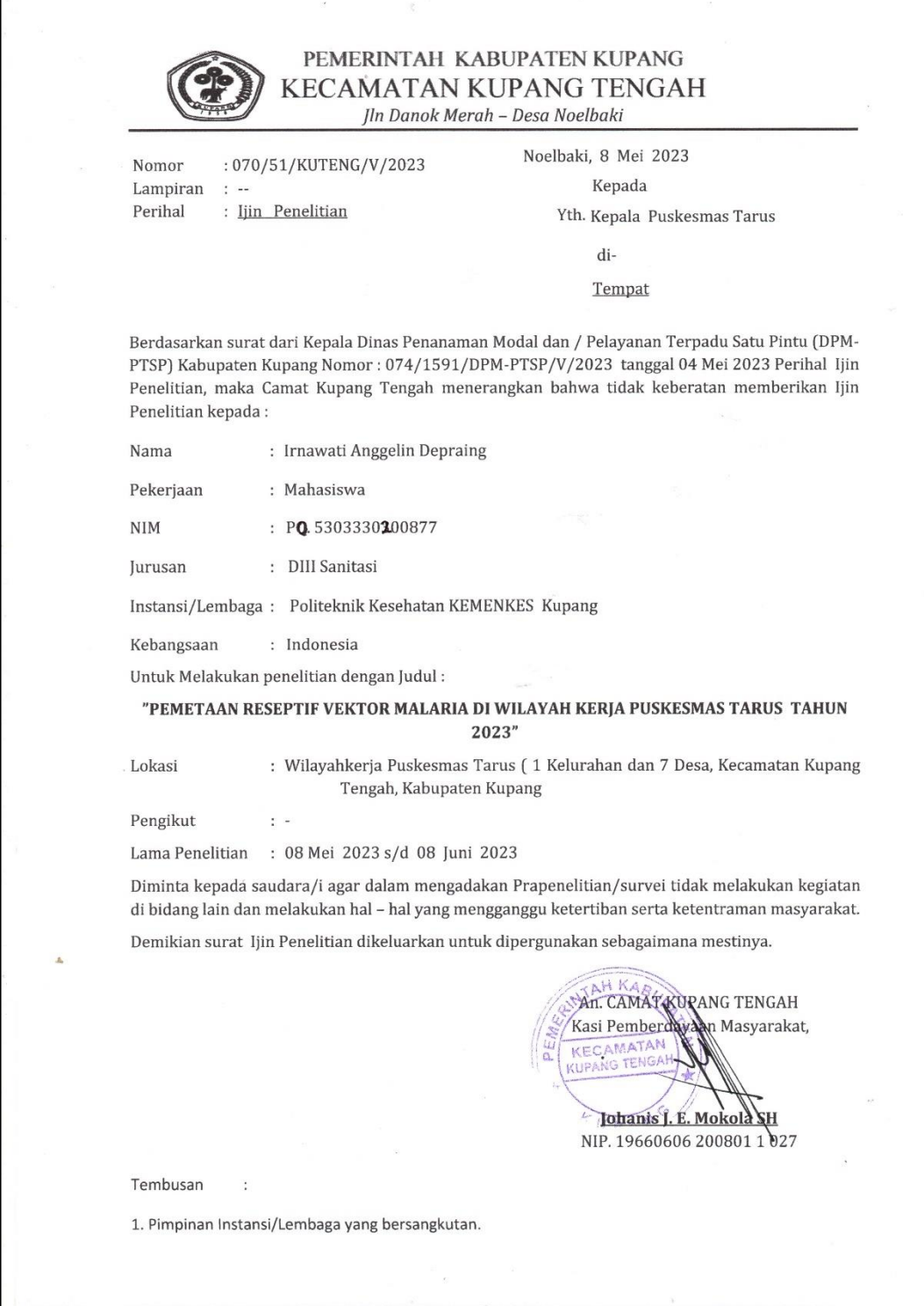

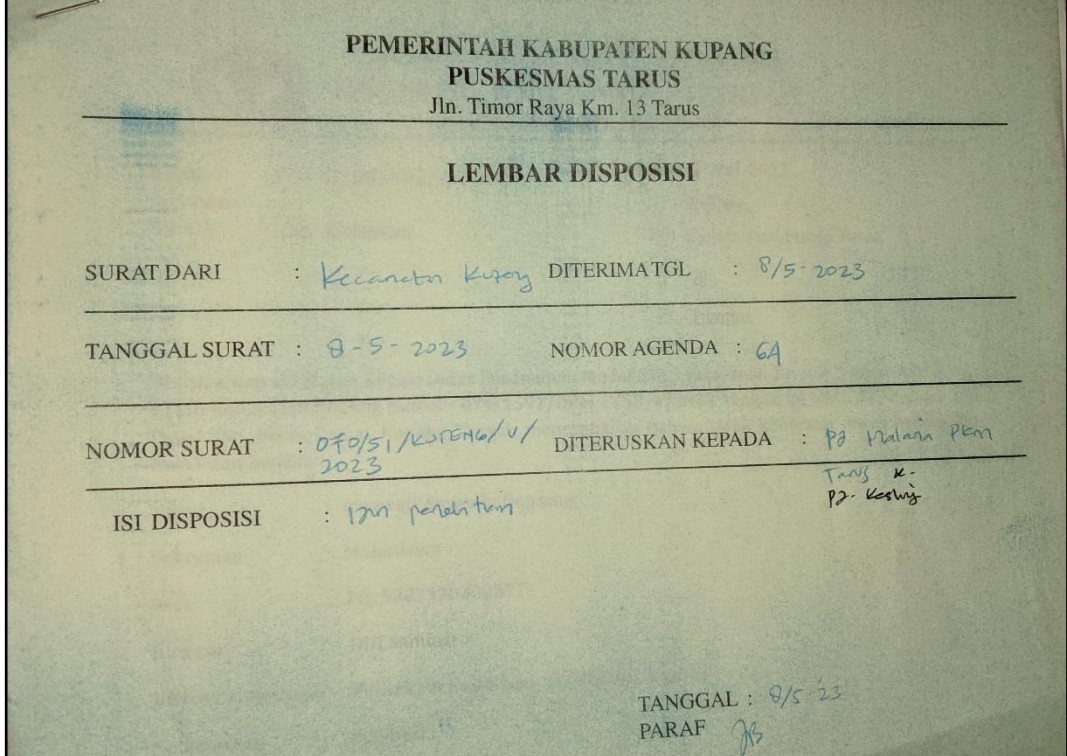

# Lampiran II : Master Tabel

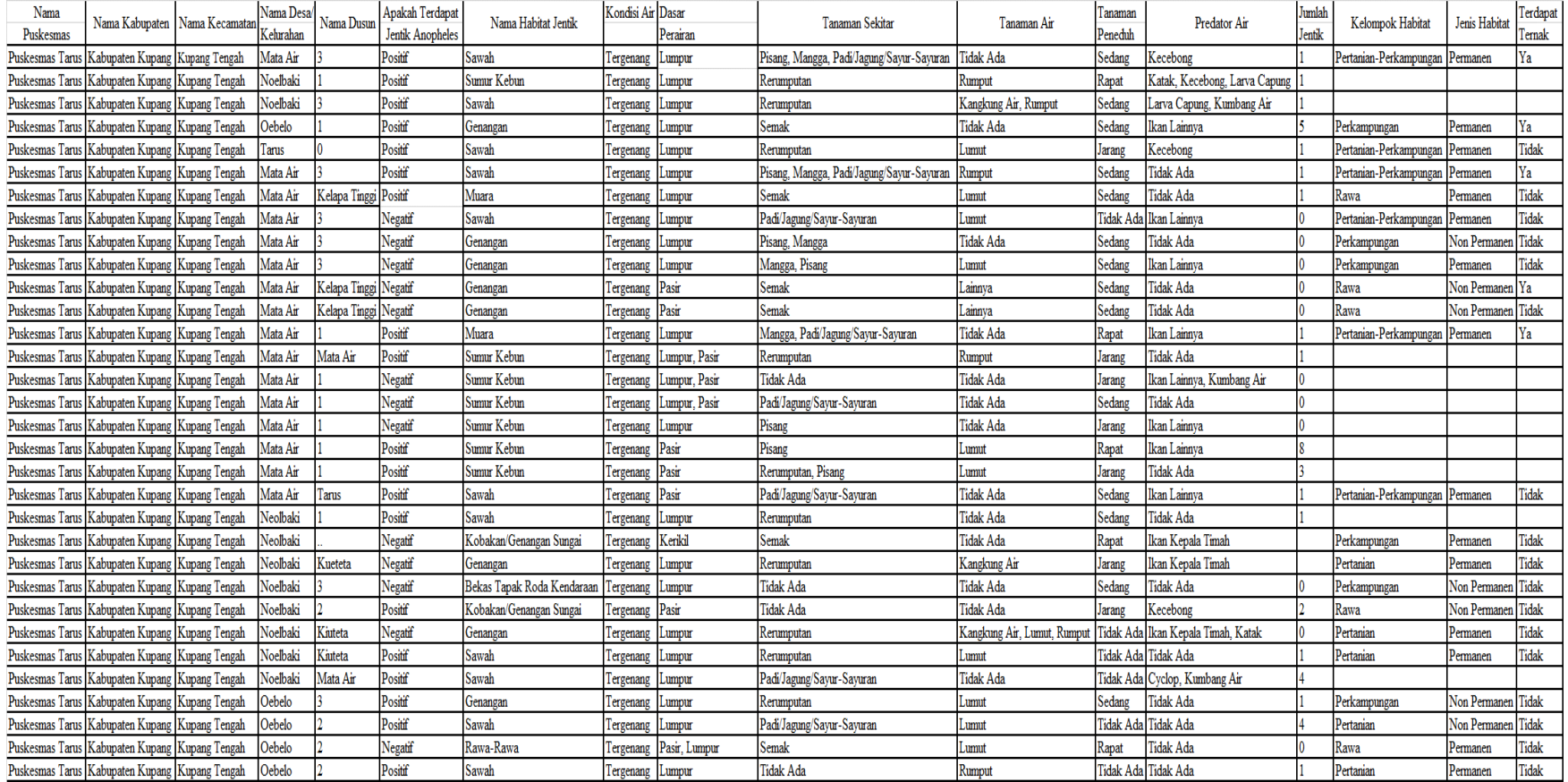

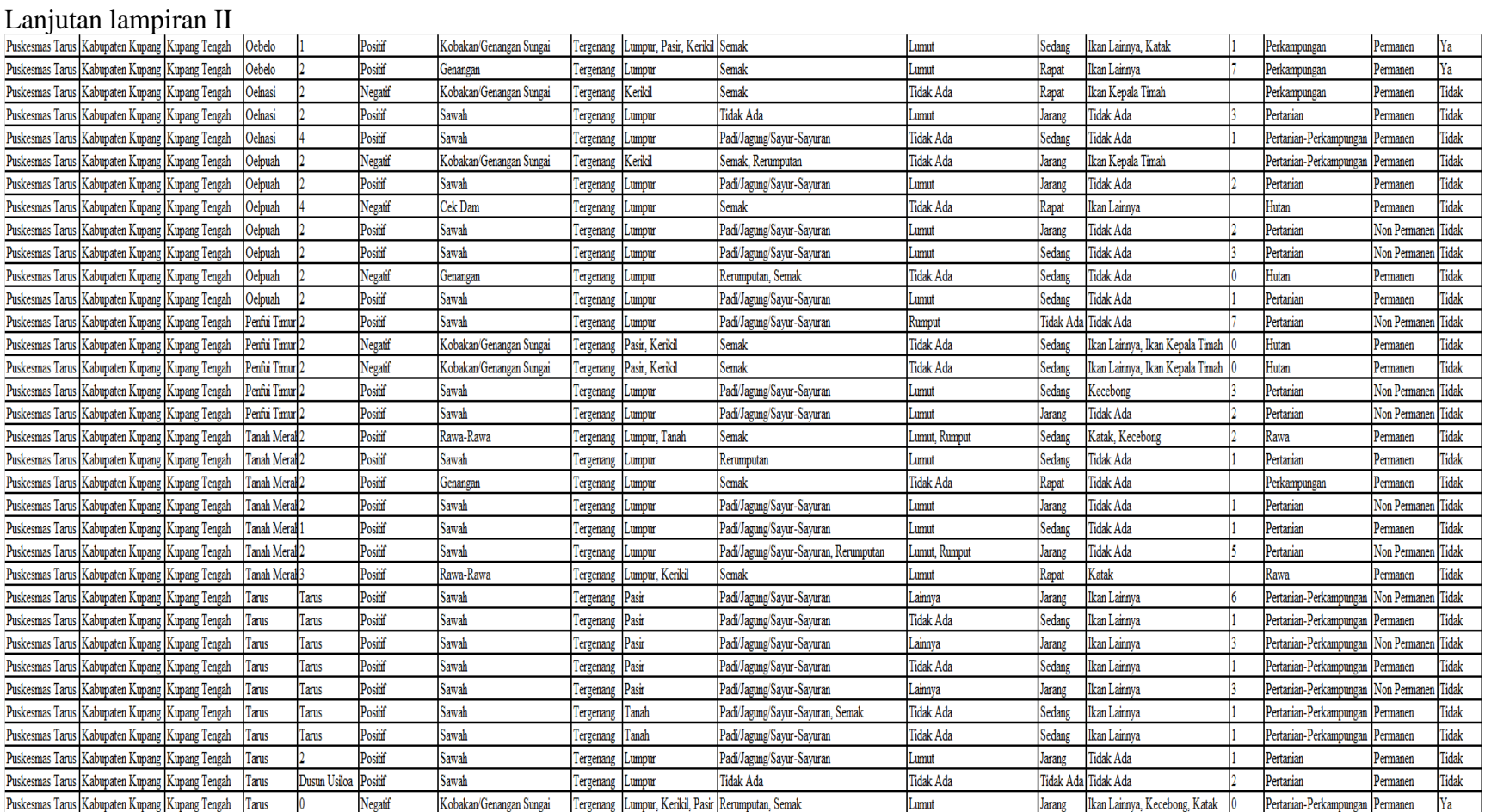

Lampiran III : Cara membuat peta reseptif

- 1. Memuat Data ke Quantum QIS
	- a. Memuat Data Shapefile (.shp)

Memuat peta dalam bentuk shapefile dapat dilakukan dengan cara seperti berikut:

- 1) Pilih menu Layer → Add Layer → Add Vector Layer atau pilih tombol  $\sqrt{\frac{2}{n}}$  pada toolbar
- 2) Akan muncul kotak dialog, klik Browse.
- 3) Pada SIG, satu dataset mempunyai beberapa tipe ekstensi yang berbeda. Sebuah dataset berbentuk Shapefile terdiri dari empat tipe file (.shp, .shx, .dbf, .prj), untuk memuat data ke QGIS yang harus dipilih adalah file dengan tipe .shp. Anda dapat mengatur untuk menyembunyikan ekstensi lainnya dengan cara mengganti All files(\*) menjadi ESRI shapefiles. Pilih nama file yang diinginkan dengan tipe SHP file (ekstensi file .shp). Klik Open.
- 4) Klik add Lagi.
- 5) Kemudian akan muncul peta pada layer panel. Nama peta yang baru saja dimuat akan terlihat pada Layer panel.
- b. Melakukan Filter Peta

Tujuannya untuk menampilkan hanya bagian peta yang dibutuhkan sebagai contohnya untuk menampilkan salah satu kecamatan atau wilayah kerja dari puskesmas tarus pada database peta yang ada, langkahnya sebagai berikut :

- 1) Klik kanan pada layer peta yang akan difilter.
- 2) Lalu pilih Filter
- 3) Klik 2 kali kolom atau field pada Puskesmas, lalu klik tombol All untuk memunculkan semua nilai atau value pada kolom atau field, lalu klik Puskesmas.
- 4) Klik operator lalu pilih tanda '=' lalu pilih salah satu nilai atau value Puskesmas Tarus.
- 5) Klik OK
- 6) Klik Kanan di layer filer Puskesmas Tarus lalu pilih Zoom to layer
- 7) Jika Berhasil akan muncul polygon peta wilayah kerja Puskesmas Tarus
- c. Mengedit Attribute atau Column

Pada setiap layer, selalu ada tabel atribut yang dapat diakses untuk melihat data yang tersimpan pada layer tersebut. Anda dapat mengedit atribut secara langsung untuk memperbaiki nama yang salah.

- 1) Klik kanan pada layer wilayah kerja Puskesmas Tarus, lalu klik Open Atrribut Table,
- 2) Untuk membuat table atribut bisa diedit, klik tombol  $\left| \begin{array}{c} \mathbb{R} \\ \mathbb{C} \end{array} \right|$  di sebelah kiri atas. Tombol ini berfungsi untuk mengaktifasi mode Edit. Anda dapat langsung mengedit pada cell yang salah dengan klik dua kali pada cell tersebut, kemudian ketikan suntingan yang ingin Anda lakukan.
- 3) Setelah selesai, klik tombol dan untuk menyimpan dan menonaktifkan mode editing.
- d. Menghapus Kolom Attribute
	- 1) Buka attribute table dengan klik kanan pada layer yang ingin diedit.
	- 2) Klik tombol "Toggle Editing Mode" atau symbol untuk mengaktifkan mode edit.
	- 3) Kemudian klik "Delete Field " atau symbol **Ika** untuk memilih kolom yang ingin dihapus. Akan muncul kotak dialog. Klik kolom yang ingin Anda hapus, Anda dapat menghapus lebih dari satu kolom sekaligus.
	- 4) Jika sudah selesai memilih Klik OK
	- 5) Klik tombol dan  $\alpha$  untuk menyimpan dan menonaktifkan mode Editing,
- e. Menambah Kolom Attribute
	- 1) Buka attribute table dengan klik kanan pada layer yang ingin diedit
	- 2) Klik tombol "Toggle Editing Mode" atau simbol untuk mengaktifkan mode edit.
	- 3) Klik tombol "New Field" atau simbol untuk menambah kolom.
	- 4) Pada kotak dialog berikut ketikan nama kolom dan jenis datanya, Anda dapat memilih Whole number (integer) jika datanya berupa angka, Decimal number (real) jika datanya berupa angka desimal, Text (string) jika datanya berupa text seperti nama desa, atau Date

jika datanya berupa tanggal. Width digunakan untuk menentukan panjang dari data yang akan kita isikan pada kolom.

- 5) Untuk kolom Reseptif yaitu Name diisi RESEPTIF.
- 6) Setelah selesai mengisi, klik OK
- 7) Kolom yang baru ditambahkan ada pada kolom terakhir.
- 8) Klik tombol dan  $\Box$  untuk menyimpan dan menonaktifkan menonaktifkan mode Editing.
- 2. Membuat Peta Reseptifitas
- a. Menambah kolom berupa variabel data teks pada peta
	- 1) Klik kana pada layer peta wilayah kerja Puskesmas Tarus, lalu pilih Open Attribute Table.
	- 2) Jika berhasil muncul Column Baru pada Attribute Table yaitu column Reseptif.
	- 3) Beri nilai atau keterangan untuk masing-masing Desa pada kolom Reseptif yaitu Reseptif dan Non Reseptif.
	- 4) Klik tombol disket untuk menyimpan data lalu klik kembali tombol pensil untuk keluar dari sesi Toggle Editing.
- b. Memberi warna Polygon Desa sesuai dengan klasifikasi/kolom Reseptif
	- 1) Klik kanan pada layer peta "Wilayah Kerja Puskesmas Tarus", lalu pilih Properties.
	- 2) Pada Menu Symbology Pilih sub-menu lalu ubah pilihan dari 'Single Symbol' menjadi"Categorized'
- 3) Pada 'Value' pilih 'RESEPTIF' sebagai kolom pengkategori warna pada peta lalu klik Classify untuk memberi klasifikasi warna.
- 4) Beri warna merah pada Reseptif dan putih pada Non Reseptif dengan cara klik 2 kali pada masing-masing warna, lalu pilih warna yang sesuai dengan nilai masing-masing
- 5) Pilih Menu Labels Pilih sub-menu lalu ubah pilihan dari 'No Labels' menjadi 'Single Labels' lalu Pada 'Value' pilih 'Desa'
- 6) Jika berhasil di Area Map sudah berubah warna Desa berdasarkan klasifkasi reseptif.
- c. Memberi nama desa atau "LABELS" pada Polygon sesuai dengan klasifikasi atau column Desa :
	- 1) Klik kanan pada layer peta Wilayah Kerja Puskesmas Tarus", lalu pilih Properties
	- 2) Pilih sub-menu pilih 'Labels" lalu klik 'No Labels' menjadi Single Labels lalu pilih "Desa"
	- 3) Lalu Klik "Text", Lalu ubah ukuran huruf pada"Size"
	- 4) Klik OK
	- 5) Jika berhasil di peta muncul nama Desa pada Polygon.
- d. Menyajikan Peta dengan New Print Layout untuk Peta RESEPTIF (Cetak Peta)
	- 1) Klik Project  $\rightarrow$  New Print Layout.
	- 2) Ketikkan nama Reseptif Puskesmas Tarus, kemudian klik OK
	- 3) Kemudian kotak dialog new print layout akan muncul.
- e. Cara menampilkan Peta pata layer Layout
	- 1) Posisikan peta pada map area sesuai dengan keinginan Anda, kemudian klik tombol Berikut dan seret mouse Anda untuk menggambar peta pada area kosong. Peta di composer akan sinkron dengan peda pada map area pada jendela utama QGIS.
	- 2) Klik tombol **untuk membuat judul atau memberi label.** Ketikan judul pada Item properties. Anda juga dapat mengatur ukuran dan jenis font, warna, posisi judul pada bagian ini.
	- 3) Tambahkan legend dengan klik tombol  $\left\| \frac{d\mathbf{r}}{dt} \right\|$  kemudian klik satu kali di Area Peta pada area yang kosong. Legend juga dapat diatur pada bagian Item properties pada bagian Legend. Legend dihasilkan otomatis sesuai layer Anda. Ketika menyeret mouse untuk membuat legend, semua layer yang ada pada QGIS Anda akan masuk sebagai legend.
	- 4) Klik kotak yang bertanda silang di sebelah Auto-update untuk menonaktifkan fitur tersebut sehingga Anda dapat menghapus layer yang tidak diperlukan (misalnya layer polygon peta

Kecamatan Boleng) dengan menggunakan tombol

5) Tombol **b**erfungsi untuk mengedit nama dari simbol, misalnya dari nama "data" (karena nama layer Anda adalah data) Anda dapat mengubah menjadi "Individu".

- 6) Jika telah selesai menyusun cetakan peta yang akan dibuat, klik tombol berikut pada toolbar untuk menyimpan composer sebagai gambar. Anda dapat menyimpan dengan berbagai format gambar, format yang umum digunakan adalah JPG.
- 7) Klik tombol **intuk menyimpan Layout tersebut pada** project. Pilih Folder Tempat simpan dan ketik judul Projec "Peta Reseptif Tarus".

## Lampiran IV : Formulir survei habitat jentik *Anopheles*

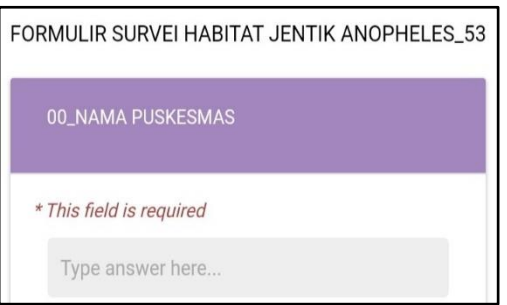

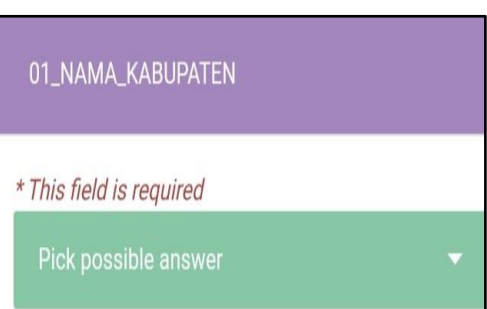

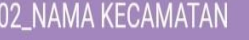

\* This field is required

Type answer here...

 $\frac{1}{2}$ 

Type answer here...

03\_NAMA DESA/KELURAHAN

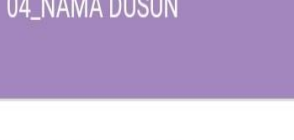

\* This field is required

Type answer here...

05\_TANGGAL SURVEI (dd/MM/YYYY) \* This field is required  $\cdot$   $\times$ 

# 06\_NAMA PENGUMPUL DATA

\* This field is required

Type answer here...

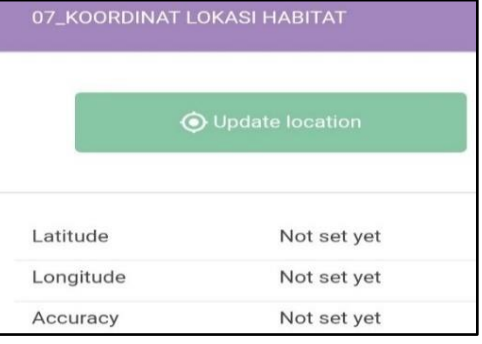

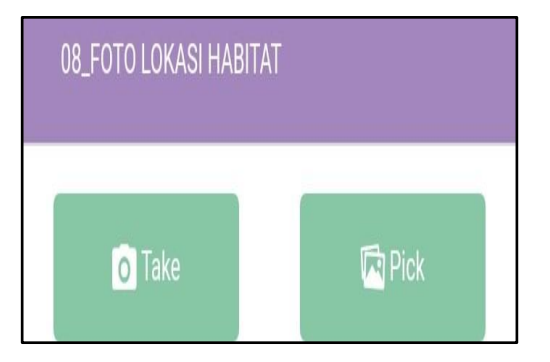

09\_APAKAH TERDAPAT JENTIK ANOPHELES?

\* This field is required

Pick possible answer

 $\overline{\phantom{a}}$ 

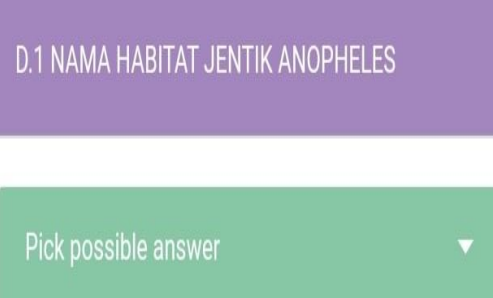

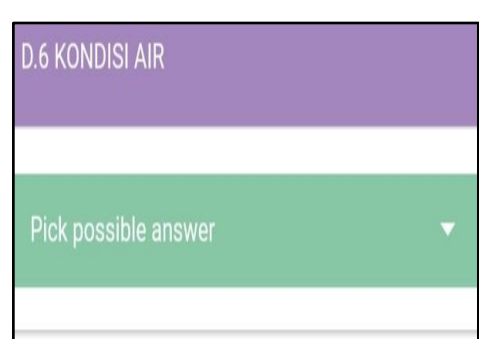

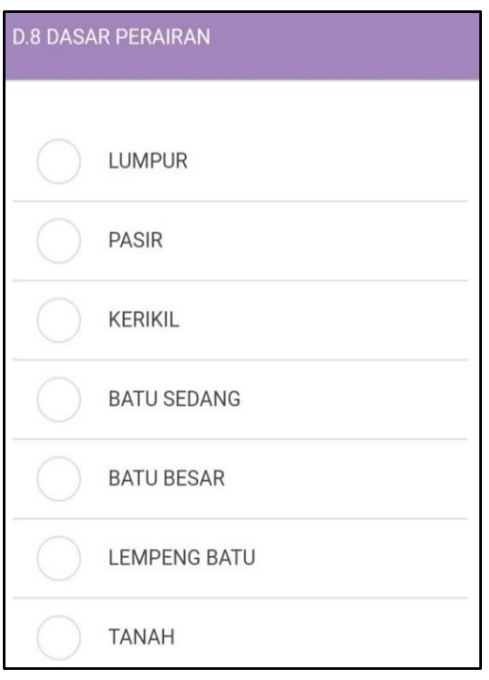

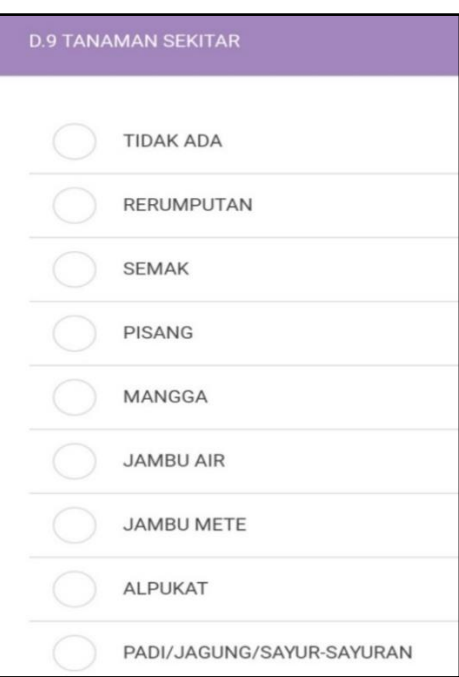

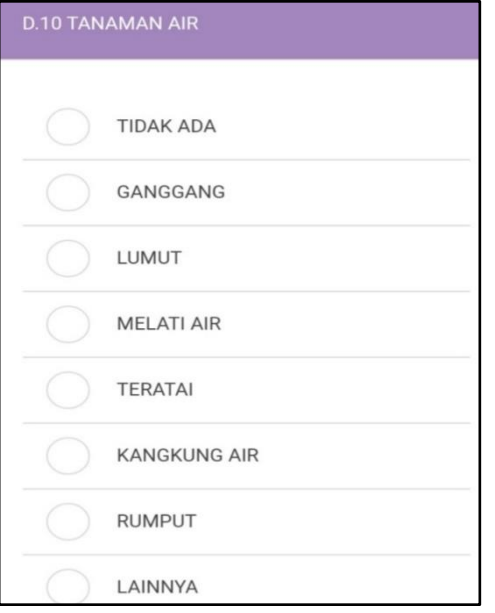

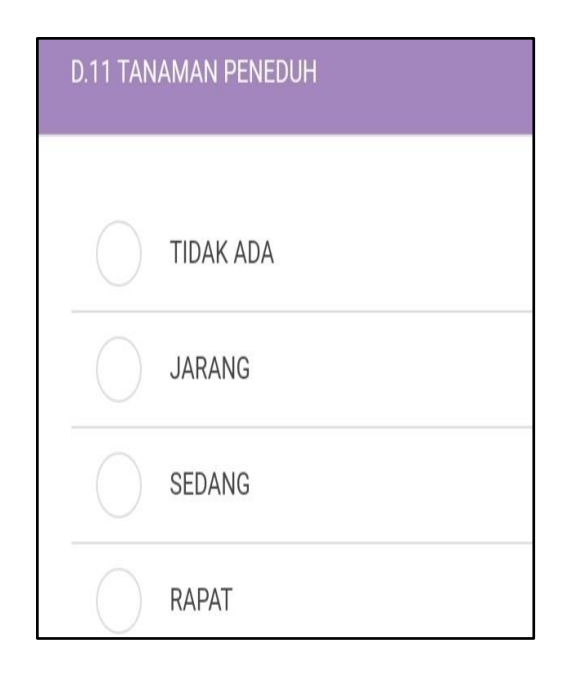

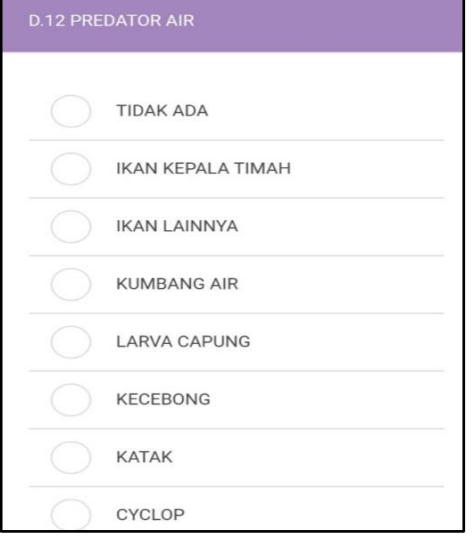

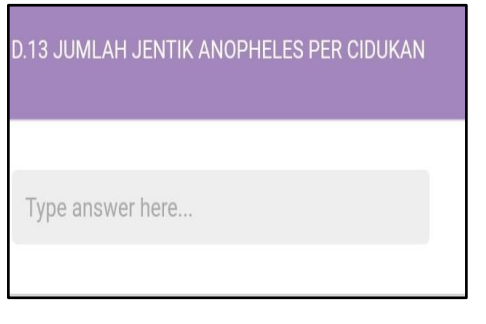

# **D.15 KELOMPOK HABITAT**

Pick possible answer

# **D.18 JENIS HABITAT**

Pick possible answer

 $\overline{\phantom{a}}$ 

D.19 TERDAPAT TERNAK (SAPI, KERBAU DAN<br>KUDA) SEKITAR HABITAT ?

ċ

Pick possible answer

Lampiran V : Dokumentasi Penelitian

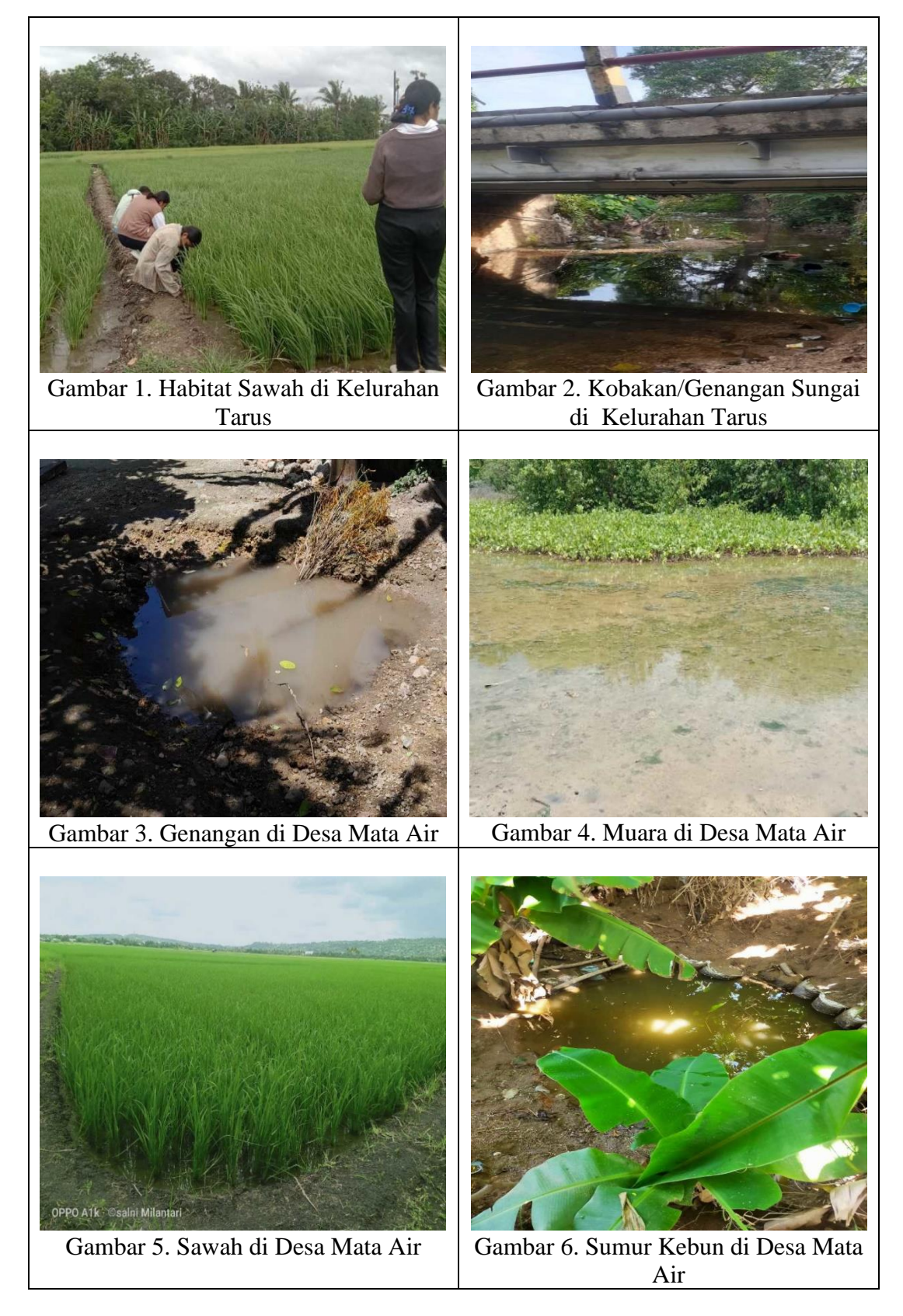

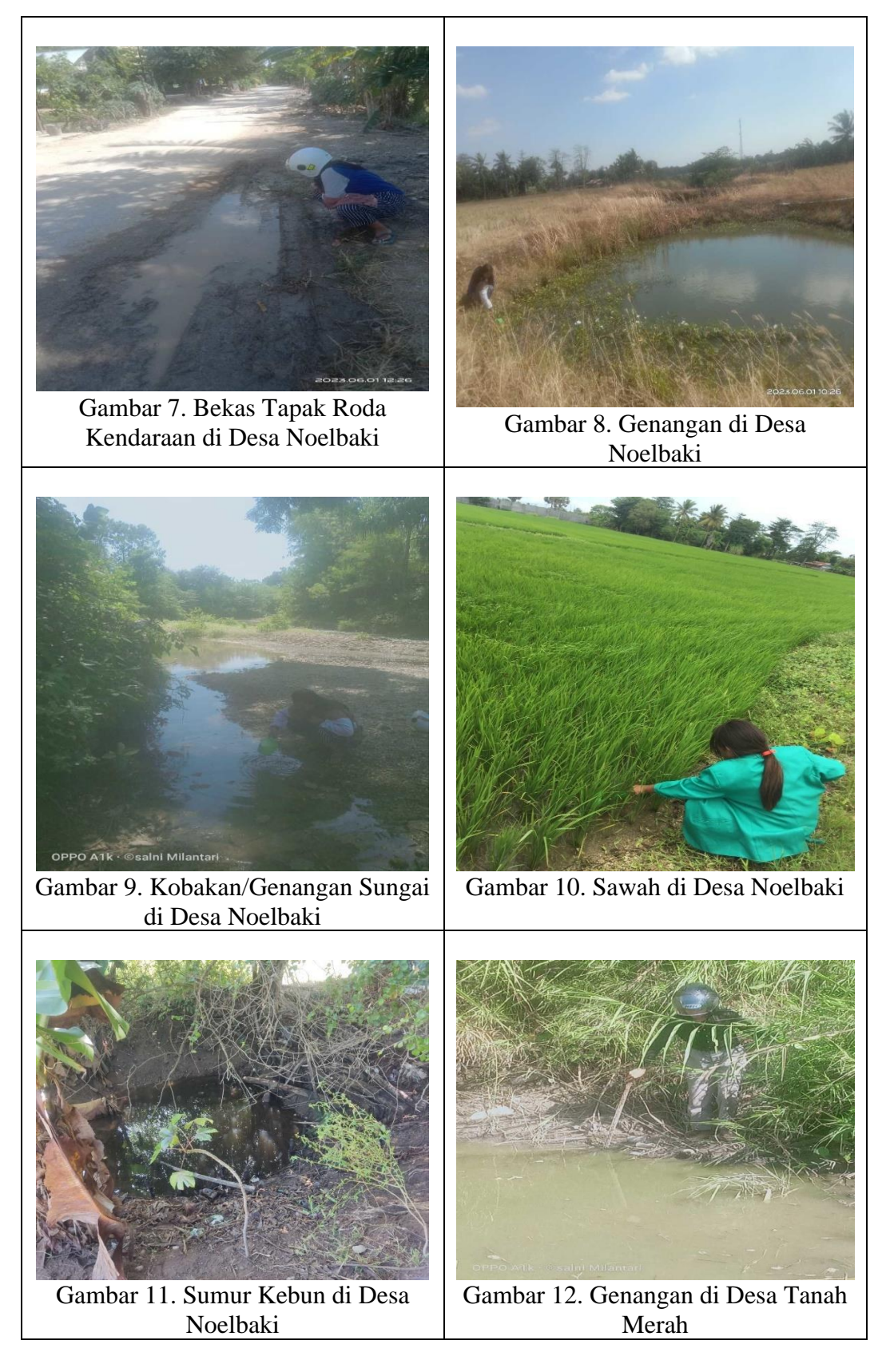

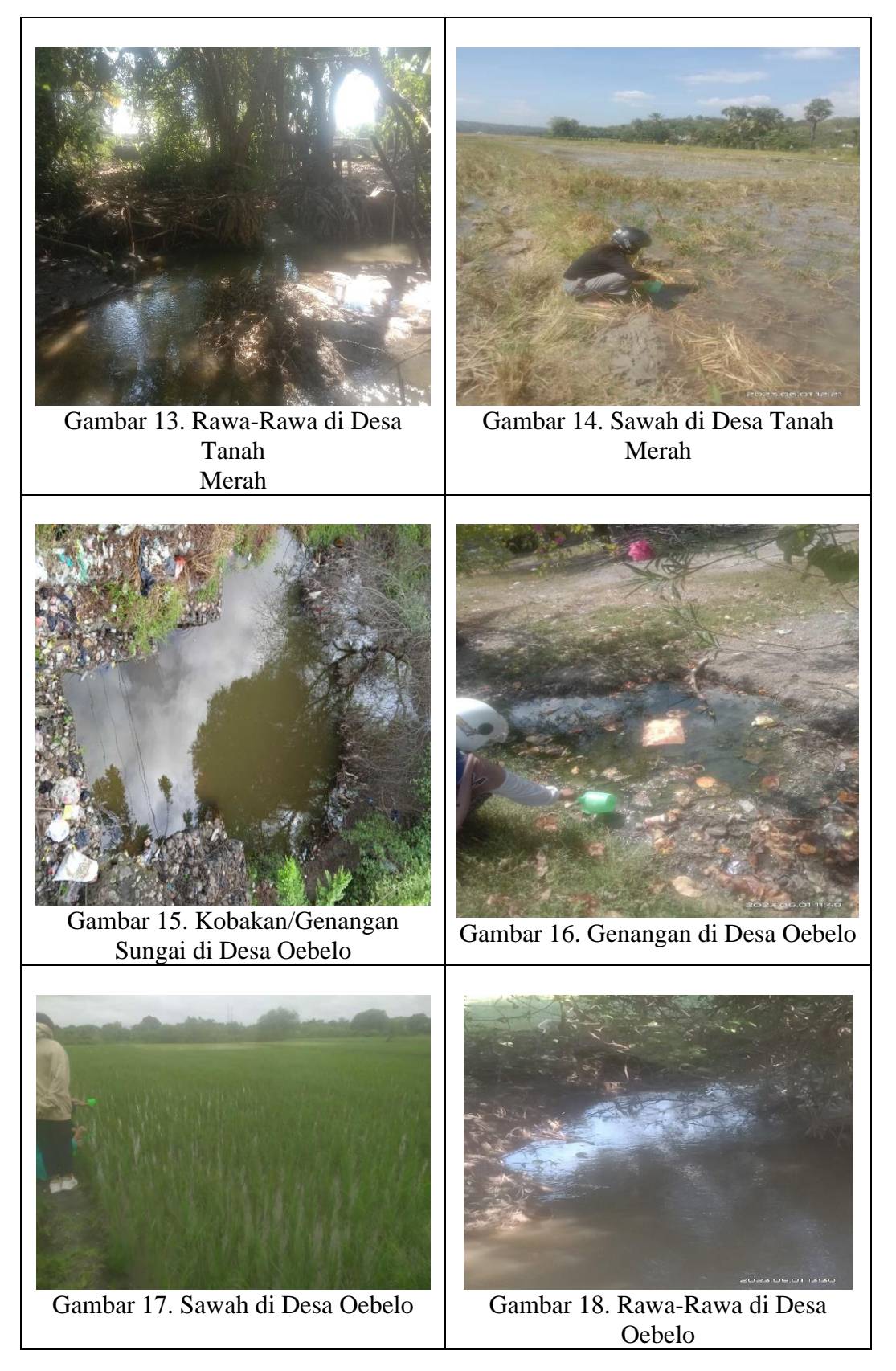

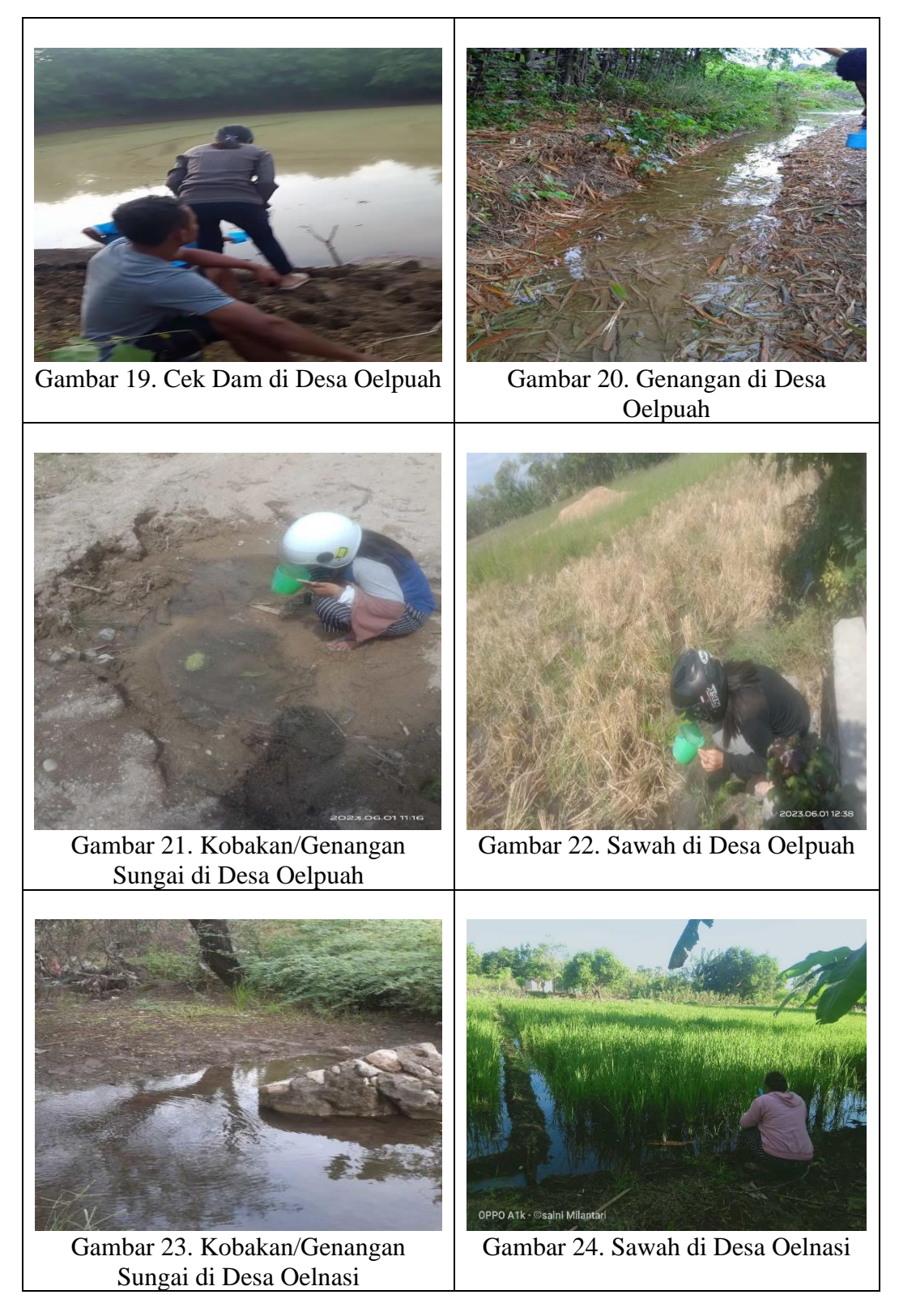

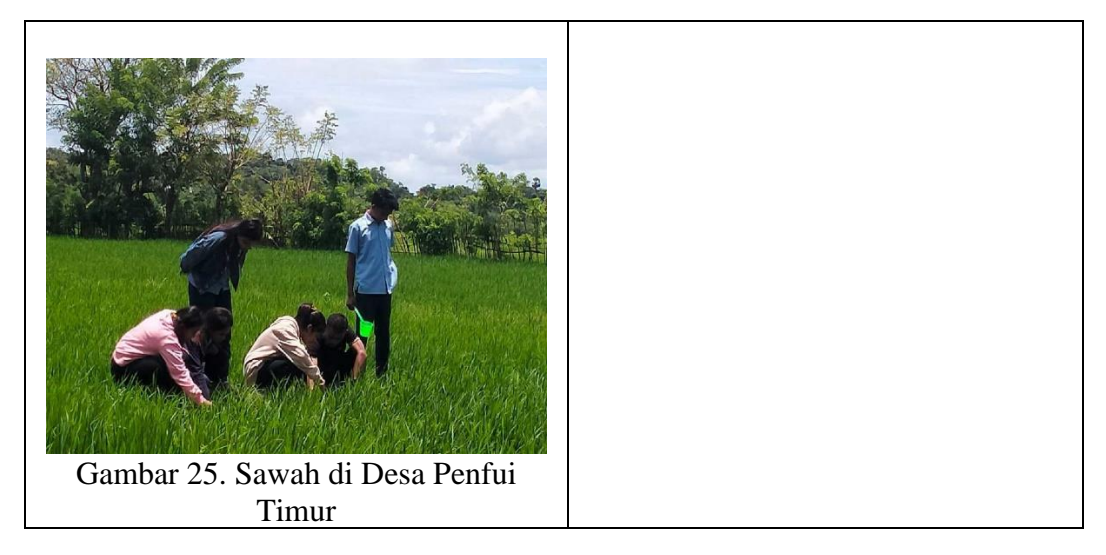

#### Lampiran VI : Surat keterangan selesai penelitian

PEMERINTAH KABUPATEN KUPANG KECAMATAN KUPANG TENGAH **PUSKESMAS TARUS** Jln. Timor Raya KM.13 Telp.(0380)8551650 E-mail: puskesmastaruskm13@gmail.com SURAT KETERANGAN SELESAI PENELITIAN Nomor: 445 / 149 / PKM-Tarus / VII/ 2023 Berdasarkan surat dari Kecamatan Kupang Tengah Nomor : Nomor 070/51/KUTENG/V/2023, Perihal Ijin Penelitian, maka Kepala Puskesmas Tarus memberikan keterangan kepada: Nama : Irnawati Anggelin Depraing Pekerjaan : Mahasiswa  $\textsf{NIM}{}$ : PO.5303330200877 Jurusan / Prodi : Sanitasi Instansi/Lembaga : Politeknik Kesehatan Kemenkes Kupang Kebangsaan : Indonesia Telah selesai melakukan penelitian dengan judul :"Pemetaan Reseptif Vektor Malaria di Wilayah Kerja Puskesmas Tarus Tahun 2023 " dari 08 Mei 2023 s/d 08 Juni 2023, dan selama melaksanakan penelitian yang bersangkutan tidak melakukan hal-hal yang mengganggu ketertiban serta ketentraman pelayanan di Puskesmas Tarus. Demikian surat Keterangan Penelitian ini dibuat untuk dapat di pergunakan sebagaimana mestinya dan atas kerja samanya kami ucapkan terima kasih. Tarus, 11 Juli 2023 **M**epala Puskesmas Tarus Ollech Marsela F.Masneno, A.Md.Kep NIP. 19730913 199312 2 001

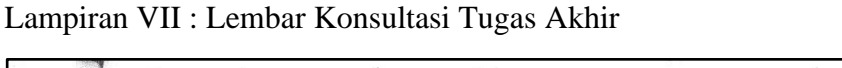

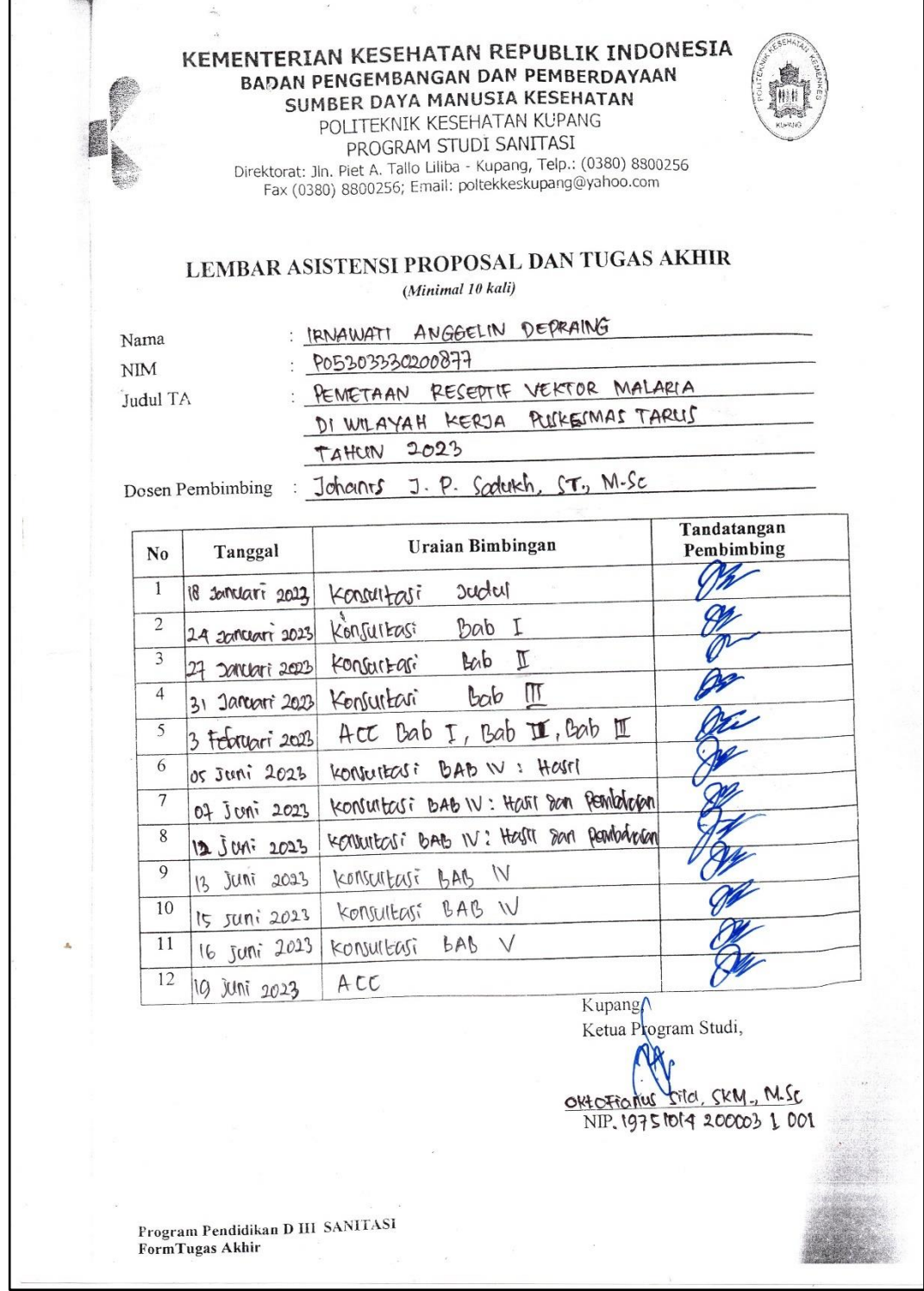